Uniwersytet Wroclawski Wydzial Matematyki i Informatyki Instytut Matematyczny specjalność: Analiza danych

### Bartosz Chmiela

### Statystyczna analiza częstości występowania kodonów w kodzie genetycznym

Praca licencjacka napisana pod kierunkiem dr. hab. Krzysztofa Topolskiego

Wroclaw 2020

# Spis treści

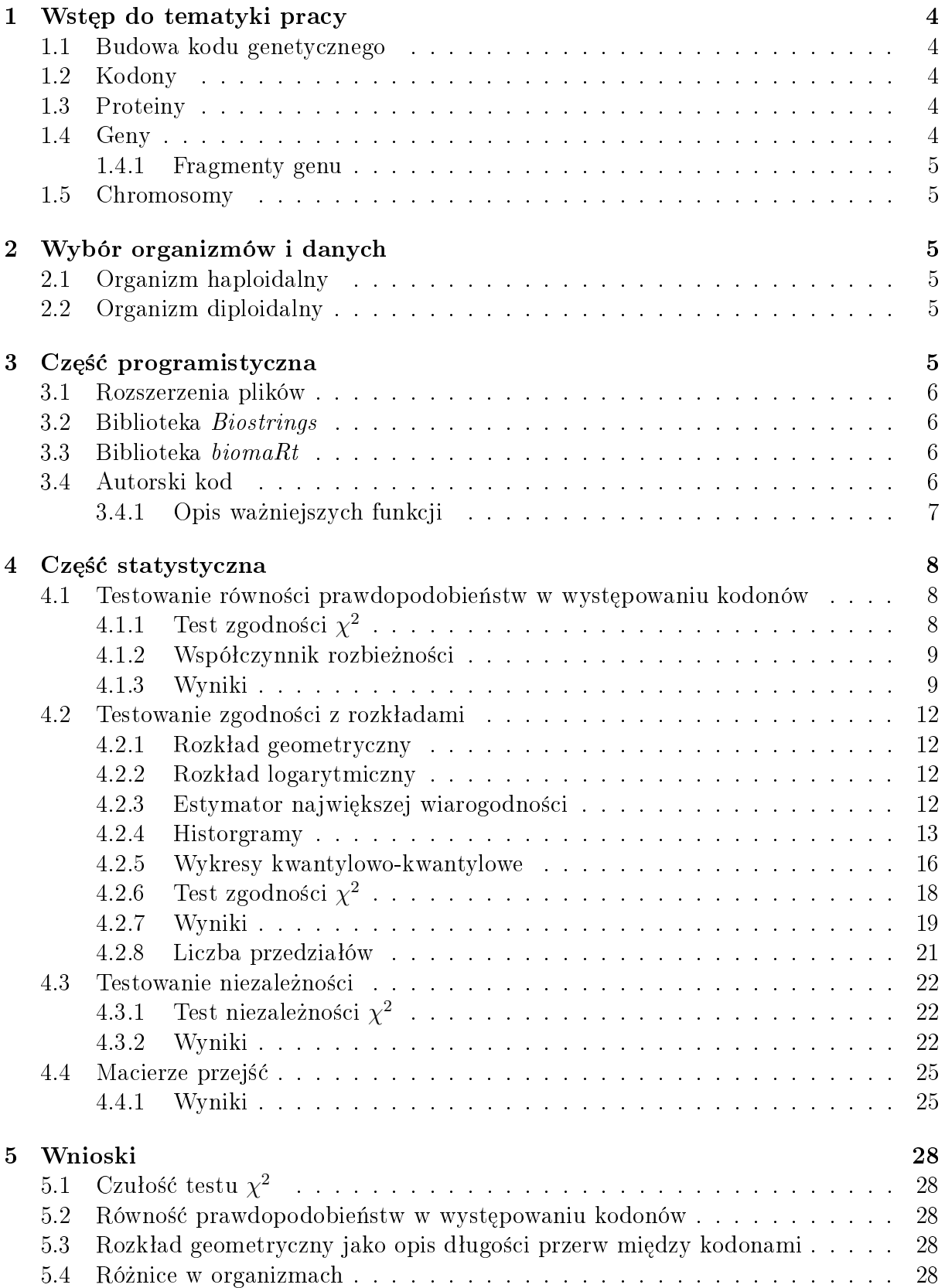

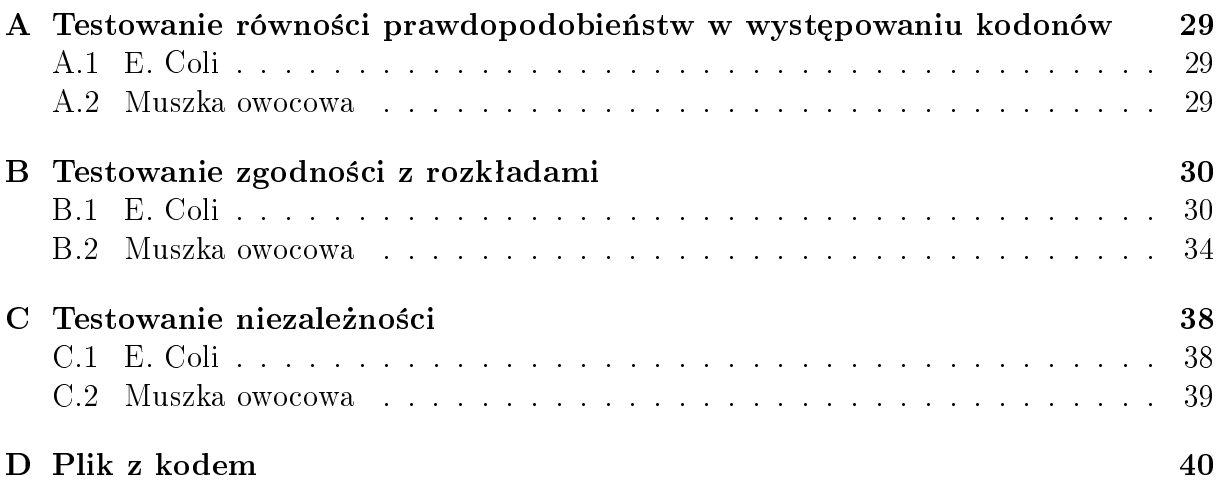

# <span id="page-3-0"></span>1 Wstęp do tematyki pracy

### <span id="page-3-1"></span>1.1 Budowa kodu genetycznego

Genom jest nośnikiem informacji w organizmamach, bedacym odpowiedzialnym za odpowiedni wzrost, funkcjonowanie oraz reprodukcj¦ organizmu. Przenoszony jest przez kwas deoksyrybonukleinowy, w skrócie DNA (z ang. *deoxyribonucleic acid*) znajdujący się głównie w jądrach komórkowych. DNA jest cząsteczką zbudowaną z dwóch nici połączonych ze sobą nukleotydami: adeniny  $(A)$ , guaniny  $(G)$ , cytozyny  $(C)$ , tyminy  $(T)$  (lub uracylu (U) w przypadku  $RNA$ ). Nukleotydy sa parami komplementarne, tzn. że łacza się tylko w odpowiednie pary: A-T(U), G-C. Dzięki temu mając tylko jedną nić DNA organizm jest w stanie odtworzyć druga – co wskazuje na prostote duplikacji informacji genetycznej. Tak zbudowana kombinacja nukletydów tworzy genom, za pomocą którego organizm potra generowa¢ potrzebne mu proteiny (biaªka, omawiane w sekcji [1.3\)](#page-3-3).

### <span id="page-3-2"></span>1.2 Kodony

Trójkę nukleotydów nazywa się kodonem, ponieważ koduje on powstanie jednego aminokwasu. Nie oznacza to jednak, że na jeden kodon przypada na jeden aminokwas – jest wręcz przeciwnie, 20 aminokwasów (oraz koniec kodowania) są kodowane przez kilka kodonów, których jest aż  $4^3 = 64$ . Istnieją pewnie kombinacje nukleotydów oznaczające początek i koniec, które oznaczają gdzie zaczyna i kończy się translacja DNA.

<span id="page-3-5"></span>

| <b>TTT</b> |                    | <b>TCT</b>              |                | <b>TAT</b>              |                        | <b>TGT</b> |                |
|------------|--------------------|-------------------------|----------------|-------------------------|------------------------|------------|----------------|
|            | Fenyloalanina (F)  |                         |                |                         | Tyrozyna $(Y)$         |            | Cysteina(C)    |
| <b>TTC</b> |                    | TCC                     | Seryna (S)     | TAC                     |                        | <b>TGC</b> |                |
| <b>TTA</b> |                    | <b>TCA</b>              |                | <b>TAA</b>              | <b>STOP</b>            | TGA        | <b>STOP</b>    |
| <b>TTG</b> |                    | TCG                     |                | TAG                     |                        | TGG        | Tryptofan (W)  |
| CTT        | Leucyna $(L)$      | $\overline{\text{CCT}}$ |                | CAT                     | Histydyna (H)          | CGT        |                |
| CTC        |                    | CCC                     | Prolina $(P)$  | CAC                     |                        | CGC        | Arginina $(R)$ |
| CTA        |                    | $_{\rm CCA}$            |                | CAA                     | Glutamina $(Q)$        | CGA        |                |
| CTG        |                    | CCG                     |                | $_{\rm CAG}$            |                        | CGG        |                |
| <b>ATT</b> |                    | ACT                     |                | <b>AAT</b>              | Aspargina $(N)$        | AGT        | Seryna (S)     |
| <b>ATC</b> | Izoleucyna $(I)$   | ACC                     | Treonina $(T)$ | $\overline{\text{AAC}}$ |                        | AGC        |                |
| <b>ATA</b> |                    | ACA                     |                | AAA                     | Lizyna $(K)$           | AGA        | Arginina $(R)$ |
| ATG        | Metionina(M)/START | ACG                     |                | AAG                     |                        | AGG        |                |
| <b>GTT</b> |                    | GCT                     |                | GAT                     | Kwas asparaginowy (D)  | GGT        |                |
| GTC        | Walina $(V)$       | $_{\rm GCC}$            | Alanina $(A)$  | GAC                     |                        | GGC        | Glicyna (G)    |
| <b>GTA</b> |                    | GCA                     |                | GAA                     | Kwas glutaminowy $(E)$ | GGA        |                |
| GTG        |                    | GCG                     |                | GAG                     |                        | GGG        |                |

Tablica 1.2.1: Tabela przedstawiająca kodony i odpowiadające im aminokwasy.

### <span id="page-3-3"></span>1.3 Proteiny

Proteiny (białka) powstają z połączenia aminokwasów, występują we wszystkich organizmach żywych oraz wirusach. Mają wiele funkcji – są budulcami wielu struktur występujących w komórkach oraz biorą udział w regulowaniu procesów życiowych.

### <span id="page-3-4"></span>1.4 Geny

Gen jest to fragment DNA, zawierający informację o białku. W genie nie tylko zapisane jest jak stworzyć białko (za pomocą kodonów), jest w nim również zawarta informacja o tym kiedy to białko potrzeba wyprodukować, w jakich ilościach (ekspresja genu) oraz do jakiego miejsca ma dotrze¢.

### <span id="page-4-0"></span>1.4.1 Fragmenty genu

Ze względu na to, że w genie istnieje więcej informacji niż kodowanie samego białka, istnieje problem ze zrozumieniem kodu genetycznego (w przypadku organizmów niebateryjnych). Okazuje się, że sekwencja kodująca tworzenie białka nie jest zawarta w jednym kawałku kodu genetycznego, lecz jest podzielona na kawałki, pomiędzy którymi zawarte sa inne informacje. Kawałki sekwencji kodującej nazywamy *eksonami*, a inforomacje zapełniającą luki pomiędzy *intronami*. W eksonach znajdziemy również kawałki kodu genetycznego nazywane UTR (z ang. untranslated regions). Suma kawałków kodujących budowę białka nazywa sIę sewkencją kodującą (z ang. *coding sequence*, w skrócie CDS) i własnie te beda przedmiotem badań tej pracy.

### <span id="page-4-1"></span>1.5 Chromosomy

Chromosom to cząsteczka przechowywująca cały materiał genetyczny, znajdująca się w jadrze komórkowym. Położenie genów w chromosomie jest opisywane za pomocą loci (l. poj. locus). Liczba chromosomów w organizmach różni się, od jednego do setek.

# <span id="page-4-2"></span>2 Wybór organizmów i danych

W tej pracy zbadano dwa organizmy, aby porównać czy istnieją różnice w wynikach w zależności od ilości chromosomów.

### <span id="page-4-3"></span>2.1 Organizm haploidalny

Organizm haploidalny, to taki który zawiera jeden zestaw chromosomów. W tej pracy jako przykªad organizmu haploidalnego zostaªa wybrana bakteria E. Coli, która jest znana z wielu prac biologicznych. Jej popularność w badaniach genetycznych jest związana z szybkim rozmnażaniem i wysoką ekspresją protein. Bakteria ta posiada tylko jeden chromosom, który cały został przebadany w tej pracy. Użyty genom pochodzi ze strony mi¦dzynarodowego banku genów [GenBank.](https://www.ncbi.nlm.nih.gov/assembly/GCF_000008865.2)

### <span id="page-4-4"></span>2.2 Organizm diploidalny

Organizm diploidalny, to taki który zawiera podwójny zestaw chromosmów. W tej pracy jako przykład organizmu diploidalnego została wybrana muszka owocowa (z łac. Drosophila melanogaster). Jest ona również znana z wielu badań genetycznych, ze względu szybkie rozmnażanie (cykl życia trwa zaledwie 12 dni oraz składa dużą liczbę potomstwa) oraz prostotę w utrzymaniu. Muszka owocowa posiada kilka chromosomów, jednak do badań w tej pracy został wybrany chomosom X. Użyty geneom pochodzi ze strony europejskiego banku genów [Ensembl.](https://www.ensembl.org/Drosophila_melanogaster/Info/Index)

## <span id="page-4-5"></span>3 Cześć programistyczna

Wszystkie obliczenia prowadzone w tej pracy zostały wkonane przy użyciu języka  $R$ . Język ten został wybrany, ze względu na dużą ilość bilbiotek statystycznych oraz bioinformatycznych.

### <span id="page-5-0"></span>3.1 Rozszerzenia plików

Istnieje wiele rozszerzeń plików, w których przechowywane są sekwencje DNA: .gff (z ang. General feature format), .gff2, .gff3, .gtf , .fasta, .fna. Zawierają one wiele innych informacji poza sama sekwencja DNA, takich jak: miejsce na chromosomie sekwencji, rodzaj sekwencji (CDS, exon, UTR, itp.), nazwa proteiny wyprodukowanej z sekwencji, nazwa genu, identyfikatory oraz wiele innych. Do badań w tej pracy został użyty format .fna ze względu na prostotę odczytu pliku.

### <span id="page-5-1"></span>3.2 Biblioteka Biostrings

Biblioteka Biostrings pochodząca z [Bioconductor](https://bioconductor.org) zawiera wiele funkcji do przetwarzania łancuchów znaków, w tym specjalnie funkcje związane z sekwencjami DNA. Funkcje oraz klasy używane przy pracy nad badaniem genomów organizmów:

- Obiekty AA\_ALPHABET, DNA\_ALPHABET zawierają znaki używane do opisu odpowiednio aminokwasów oraz DNA.
- Obiekt GENETIC CODE reprezentuje tabelę kodu genetycznego.
- Klasa *DNAString* jest rozszerzeniem klasy  $XString$  i służy do efektywnego przechowywania długich sekwencji znaków alfabetu DNA.
- Klasa DNAStringSet służy do przechowywania wielu obiektów DNAString.
- Funkcja readDNAStringSet wczytuje wiele sekwencji DNA z pliku (domyślnie w rozszerzeniu fasta).
- Funkcja *trinucleotideFrequency* zlicza występowanie znaków w sekwencji DNA (wraz z parametrem  $step=3$  zlicza ilości kodonów).
- Funkcja translate tłumaczy sekwencję kodonów na sekwencję aminokwasów.
- $\bullet$  Funkcja *codons* znajduje początki oraz końce kodonów w sekwencji DNA.

### <span id="page-5-2"></span>3.3 Biblioteka biomaRt

Biblioteka *biomaRt* (również pochodząca z pakietu *Bioconductor*), służy do pobierania sekwencji kodujących z banku genów Ensembl.

### <span id="page-5-3"></span>3.4 Autorski kod

Kod napisany przez twórcę pracy w dużej mierze opiera się na funkcjach z biblioteki  $Biostrings (3.2)$  $Biostrings (3.2)$ , która w efektywny sposób przetwarza sekwencje kodujące. Ciała funkcji zawarte są w dodatku do pracy [D.](#page-39-0)

- Funkcja  $divideDNA3$  dzieli i zwraca  $DNAStrip$  na 3 części: początek, środek i koniec.
- Funkcja which Codon znajduje kodony odpowiadające ustalonemu aminokwasowi.
- Funkcja  $codonFreq$  zwraca częstość kodonów kodujących ustalony aminokwas.
- Funkcja  $deleteSeq$  usuwa krótkie sekwencje kodujące.
- Funkcja testCodonInd przeprowadza test niezależności  $\chi^2$  sprawdzający niezależność zmiennej ozaczającej rodzaj kodonu i zmiennej położenia kodonu w sekwencji kodującej.
- Funkcja testCodonFreq przeprowadza test zgodności  $\chi^2$  z jednostajnym rozkładem występowania kodonów.
- Funkcja  $AAP$ os zwraca wektor pozycji, na których występuje kodon kodujący ustalony aminokwas w sekwencji kodującej.
- Funkcja codonPos zwraca listę wektorów pozycji, na których występują kodony kodujące ustalony aminokwas w sekwencji kodującej.
- Funkcja breaks zmienia wektor pozycji na wektor długości przerw pomiędzy wystąpieniami.
- Funkcja  $AABreaks$  zwraca wektor długości przerw w występowaniu ustalonego aminowkwasu w sekwencji kodujacej.
- Funkcja *codonBreaks* zwraca listę wektorów długości przerw w występowaniu kodonów kodujących ustalony aminokwas w sekwencji kodującej.
- Funkcja genome $AAB$ reaks zwraca wektor długości przerw w występowaniu ustalonego aminowkwasu we wszystkich sekwencjach kodujących.
- Funkcja genomeCodonBreaks zwraca listę wektorów długości przerw w występowaniu kodonów kodujących ustalony aminokwas we wszystkich sekwencjach kodujących.
- Funkcja *quantIntervals* funkcja zwracająca wektor początków przedziałów, dzielących półprostą dodatnią na przedziały których prawdopodobieństwo jest równe.
- Funkcja  $testCodonDist$  przeprowadza test zgodności  $\chi^2$  z zadanym rozkładem długości przerw pomiędzy kodonami kodującymi ustalony aminokwas i również długości przerw pomiędzy ustalonym aminokwasem.
- Funkcja transitionMatrix zwraca macierz przejść pomiędzy kodonami kodującymi ustalony aminokwas w sekwencji kodującej.
- Funkcja *transitionGenome* zwraca macierz przejść pomiędzy kodonami kodującymi ustalony aminokwas we wszystkich sekwencjach kodujących.
- Funkcja discrepancyCoeff oblicza współczynnik rozbieżności testu  $\chi^2$ .

### <span id="page-6-0"></span>3.4.1 Opis ważniejszych funkcji

 $\bullet$  Funkcja testCodonFreq

Do wykonania testu zgodności opisanego w sekcji [4.1](#page-7-1) potrzebny jest wektor z częstością występowania każdego kodonu, który uzyskany jest przy zsumowaniu kolumn macierzy otrzymanej za pomocą funkcji *codonFreq*. Taki wektor może posłużyć jako argument funkcji *chi.test*, która dokonuje odpowiedniego testu – w tym przypadku

testu zgodności  $\chi^2$  z rozkładem jednostajnym. Domyślnie prawdopodobieństwo w tej funkcji jest obliczane jako odwrotność liczby kodonów (kategorii). Stąd można wyznaczyć liczbę oczekiwaną jako sumę wszystkich wystąpień przez liczbę kodonów.

• Funkcja  $testCodonDist$ 

Do wykonania testu zgodności opisanego w sekcji [4.2](#page-11-0) potrzebny jest wektor z sumowaną ilością wystąpień długości przerw mieszczących się w odpowiednich przedziałach. Przedziały wyznaczone są za pomocą funkcji *quantIntervals*, tak aby prawdopodobieństwa przedziałów według zadanego rozkładu były w przybliżeniu równe sobie. Do przetestowania zgodności z zadanym rozkładem jest również potrzebny wektor prawdopodobieństw tych przedziałów z teoretycznego zadanego rozkładu, który jest uzyskany za pomoca odpowiedniej dystrybuanty. Tak stworzone wektory mogą posłużyć jako argumenty funkcji *chi.test*, która dokonuje odpowiedniego testu – w tym przypadku testu zgodności  $\chi^2$  z zadanym rozkładem. Za pomocą wektora prawdopodobieństw można również obliczyć liczbe oczekiwaną wystąpień w przedziale, mnożąc go przez ilość wszystkich przerw.

• Funkcja testCodonInd

Do wykonania testu niezależności opisanego w sekcji [4.3](#page-21-0) potrzebna jest tabela kontyngencji, której jeden wiersz zostaje uzyskany po zsumowaniu kolumn macierzy otrzymanej za pomoca *codonFreq.* Taka operacje należy powtórzyć dla każdego  $data frame'u$ , który ma w sobie początki/srodki/końce wszystkich sekwencji kodujących. Tak przygotowana tablica może posłużyć jako argument do funkcji *chi.test*, która dokonuje odpowiedniego testu – w tym przypadku testu niezależności  $\chi^2.$ 

### <span id="page-7-0"></span>4 Część statystyczna

### <span id="page-7-1"></span>4.1 Testowanie równości prawdopodobieństw w wystepowaniu kodonów

Pierwszym pytaniem, które możemy postawić przy analizie czestości kodonów jest, czy występują one po równo? Aminokwasy są kodowane przez różne ilości kodonów oraz niektóre z nich wydają się być bardziej odporne na mutacje (podmianę jednego nukleotydu). Stosunek par nukleotydów w DNA również nie musi być sobie równy, co może sugerować różną częstość w występowaniu kodonów.

#### <span id="page-7-2"></span>4.1.1  $\;\;$  Test zgodności  $\chi^2$

Do przetestowania hipotezy o równości prawdopodobieństw może posłużyć test zgodności  $\chi^2$ . Niech zmienna X ma k możliwych kategorii  $x_i$ , których prawdopodobieństwo wystąpienia wynosi  $P(X=x_i)=p_i,$  gdzie  $p_i$  jest nieznane oraz  $\sum_{i=1}^k p_i=1.$  Rozważając problem testowania zgodności rozkładu  $\{p_i\}_{i=1}^k$  z ustalonym  $\{p_i^0\}_{i=1}^k$  można sformułować hipotezy:

<span id="page-7-3"></span>
$$
H_0: p_i = p_i^0, \ i = 1, \dots, k, \quad H_1: \exists_i \ p_i \neq p_i^0. \tag{4.1.1}
$$

Statystyka testowa w tym problemie ma posta¢:

$$
Q = \sum_{i=1}^{k} \frac{(n_i - np_i^0)^2}{np_i^0}.
$$
\n(4.1.2)

Gdzie  $n_i$  to liczba obserwacji i-tej kategorii, n to suma wszystkich obserwacji, a  $np_i^0$  to oczekiwana ilość wystąpień tego kodonu. Statystyka ta przy założeniu hipotezy zerowej [\(4.1.1\)](#page-7-3) ma w przybliżeniu rozkład  $\chi^2$  z  $k-1$  stopniami swobody

W przypadku występowania kodonów zmienna X ma k możliwych wartości, gdzie  $k$  oznacza liczbę kodonów za pomocą których jest reprezentowany jeden aminokwas oraz prawdopodobieństwo wystąpienia i-tego kodonu jest nieznane i wyniosi  $P(X = cod_i) = p_i$ . Rozważając problem testowania zgodności rozkładu z rozkładem jednostajnym można sformułować hipotezy:

<span id="page-8-2"></span>
$$
H_0: p_i = \frac{1}{k}, \ i = 1, \dots, k, \quad H_1: \exists_i \ p_i \neq \frac{1}{k}.
$$
 (4.1.3)

Statystyka testowa w tym problemie ma posta¢:

$$
Q = \sum_{i=1}^{k} \frac{(n_i - \frac{n}{k})^2}{\frac{n}{k}}.
$$
\n(4.1.4)

Gdzie  $n_i$  to liczba wystąpień i-tego kodonu, n to liczba wystąpień wszystkich kodonów kodujących ustalony aminokwas, a  $\frac{n}{k}$  to oczekiwana ilość wystąpień tego kodonu. Staty-styka ta przy założeniu hipotezy zerowej [\(4.1.3\)](#page-8-2) ma w przybliżeniu rozkład  $\chi^2$  z  $k-1$ stopniami swobody.

#### <span id="page-8-0"></span>4.1.2 Współczynnik rozbieżności

Test  $\chi^2$  jest matematycznie poprawny, ale podobnie jak inne testy statystyczne, odrzuca hipotezę zerową, jeśli wielkość próbki jest wystarczająco duża. Taka sytuacja ma często miejsce przy analizie danych genetycznych, gdzie próbki liczą dziesiątki tysięcy nie są wyjątkowe. Zatem test w jego oryginalnej formie jest praktycznie bezużyteczny dla próbek o takich rozmiarach. Dlatego proponuje się brać pod uwagę nie tylko poziom istotności, ale także wielkość opisującą tzw. test resistance. Biorąc pod uwagę, że statystyki chi-kwadrat rosną liniowo wraz z wielkość próby, jeśli różnice między teoretyczną a empirycznczną częstotliwości są ustalone, można za test resistane przyjąć współczynnik rozbieżności discrepancy coefficient

$$
C = \frac{\chi^2}{N},
$$

Powszechnie uważa się dopasowanie za zadowalające, jeśli  $C \leq 0.02$  Badania symulacyjne wskazują, że w niektórych sytuacjach można zaakceptować model gdy  $C \leq 0.05$ 

#### <span id="page-8-1"></span>4.1.3 Wyniki

Wyniki testowania są przedstawione w tabelach [4.1.1](#page-9-0) i [4.1.2.](#page-10-0) W tabelach znajdują się częstości wystąpień odpowiednich kodonów, oczekiwana liczba kodonów, wartość statystyki, współczynnik rozbieżności oraz p-wartość (liczba stopni swobody statystyki to ilość kodonów w tabeli −1). Część z tabel znajduje się w dodatku [A.](#page-28-0)

<span id="page-9-0"></span>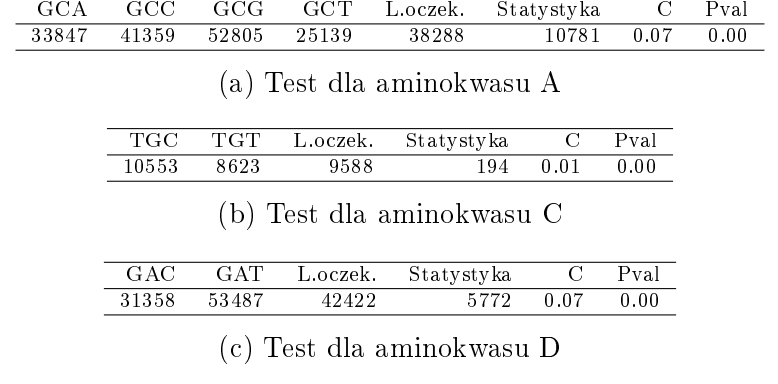

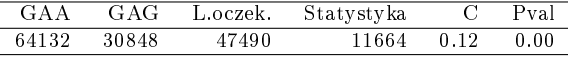

(d) Test dla aminokwasu E

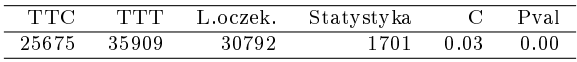

(e) Test dla aminokwasu F

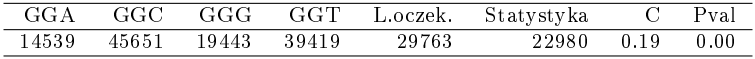

(f) Test dla aminokwasu G

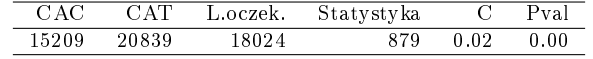

(g) Test dla aminokwasu H

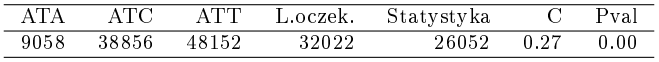

(h) Test dla aminokwasu I

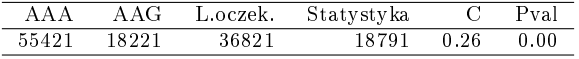

(i) Test dla aminokwasu K

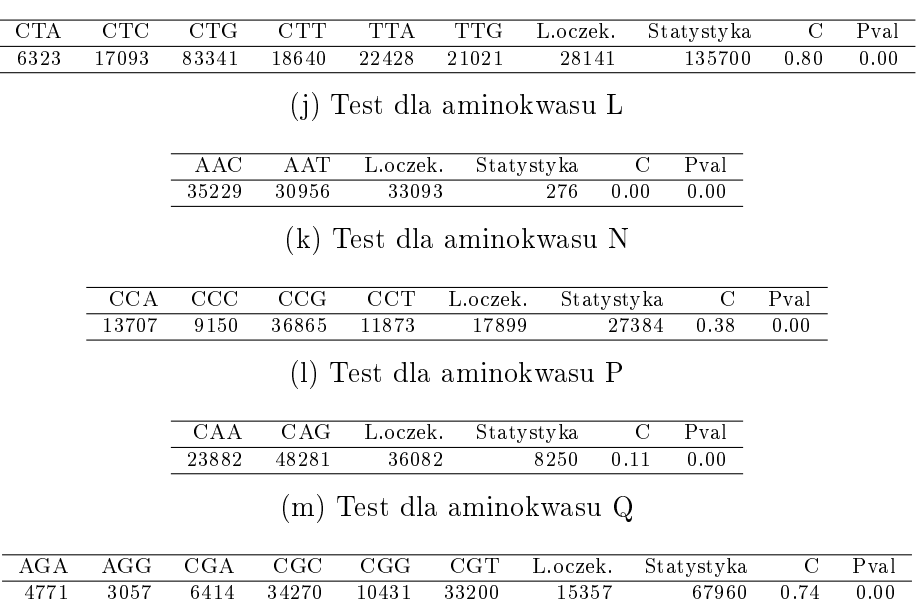

(n) Test dla aminokwasu R

Tablica 4.1.1: Wyniki testu zgodności dla E.Coli.

<span id="page-10-0"></span>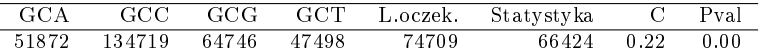

(a) Test dla aminokwasu A

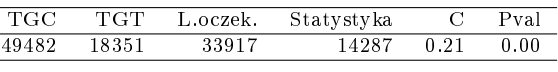

(b) Test dla aminokwasu C

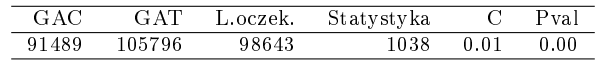

(c) Test dla aminokwasu D

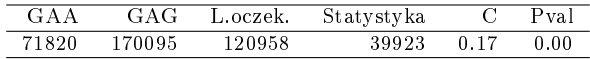

(d) Test dla aminokwasu E

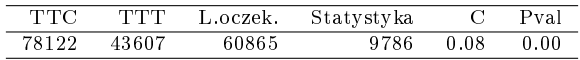

(e) Test dla aminokwasu F

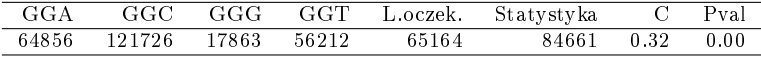

(f) Test dla aminokwasu G

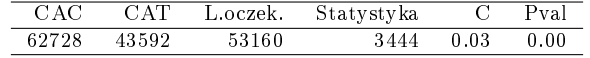

(g) Test dla aminokwasu H

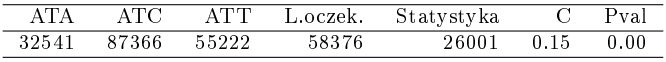

(h) Test dla aminokwasu I

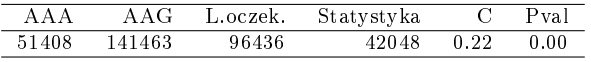

(i) Test dla aminokwasu K

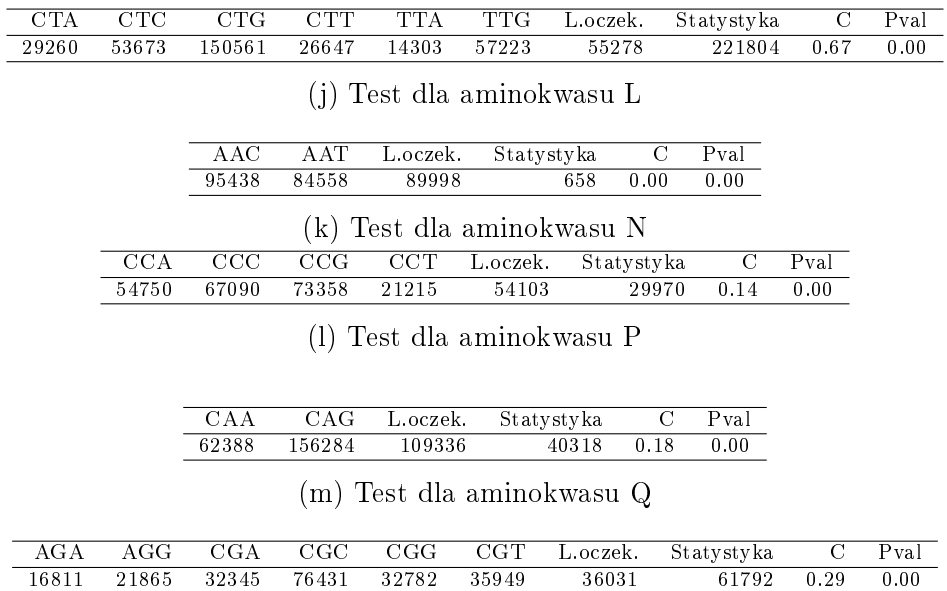

(n) Test dla aminokwasu R

Tablica 4.1.2: Wyniki testu zgodności dla muszki owocowej.

Rozważając tylko p-wartości z tabel [4.1.1](#page-9-0) i [4.1.2](#page-10-0) można wywnioskować, że kodony nie występują równomiernie w sekwencjach kodujących bakterii i muszki owocowej. Jednakże współczynnik rozbieżności sugeruje, że większość testów nie jest znacząca, te testy które są znaczące odrzucają hipotezę o równym prawdopodobieństwie. Znaczące testy najczęściej są przy aminokwasie, który jest kodowany za pomocą dwoch kodonów.

#### <span id="page-11-0"></span>4.2 Testowanie zgodności z rozkładami

Wyniki poprzedniej sekcji [4.1](#page-7-1) sugerują, że występowanie kodonów pochodzi z innego rozkładu niż jednostajny. W tej pracy spróbowano odnaleźć rozkład długości przerw pomiędzy wystąpieniami aminokwasu oraz kodonów kodujących ten aminokwas. Zmienna  $X_i$ będzie oznaczała długość przerwy pomiędzy ponownym wystąpieniem kodonu, a n liczbę wszystkich zmiennych  $X_i$ .

#### <span id="page-11-1"></span>4.2.1 Rozkład geometryczny

Rozkład geometryczny jest rozkładem dyskretnym, który mierzy prawdopodobieństwo pojawienia się wygranej po serii porażek. Odpowiada to sytuacji, w której wygraną jest pojawienie się ustalonego kodonu, a przegraną wystąpienie jakiegokolwiek innego kodonu. Typowym przykłedem zastosowania rozkładu geometrycznego jest modelowanie rzutu monetą. Jest zatem naturalnym pomysłem przybliżenie tym rozkładem przerw w występowaniu kodonów i aminokwasów. Funkcja masy rozkładu  $Geom(\theta)$  ma postać:

$$
P(X = k|\theta) = (1 - \theta)^k \theta, \quad \theta \in (0, 1). \tag{4.2.1}
$$

#### <span id="page-11-2"></span>4.2.2 Rozkład logarytmiczny

Rozkład logarytmiczny jest również rozkładem dyskretnym, wyprowadzonym z rozwiniecia logarytmu w szereg Taylor'a:

$$
-\log(1-p) = \sum_{k=1}^{\infty} \frac{p^k}{k}, \quad p \in (0,1).
$$

Gdzie log oznacza logarytm naturalny. R. Fisher wykorzystał ten rozkład do modelowania względnej liczebności gatunków. Funkcja masy rozkładu  $Log(\theta)$  ma postać:

$$
P(X = k|\theta) = \frac{-1}{\log(1-\theta)} \frac{p^k}{k}, \quad \theta \in (0,1).
$$
 (4.2.2)

#### <span id="page-11-3"></span>4.2.3 Estymator największej wiarogodności

Do znalezienia parametru rozkładu do którego chcemy dopasować dane, można posłużyć się estymatorem największej wiarogodności (ENW), który jest znajdywany za pomocą maksymalizacji logarytmu funkcji wiarogodności, która ma postać:

$$
L(\theta) = \Pi_{i=1}^{n} f(x_i | \theta). \tag{4.2.3}
$$

W przypadku rozkładu geometrycznego ENW można wyznaczyć i ma postać:

$$
\hat{\theta} = \frac{n}{\sum_{i}^{n} X_i}.
$$
\n(4.2.4)

Natomiast w przypadku rozkładu logarytmicznego ENW jest rozwiązaniem równania:

$$
\bar{X} = \frac{\hat{\theta}}{-(1-\hat{\theta})\log(1-\hat{\theta})}.
$$
\n(4.2.5)

Lub można wykorzystać prostszą konstrukcję:

$$
\hat{\theta} = 1 - \sum_{j \ge 1} \frac{jf_j}{\sum_{j \ge 1} j^2 f_j}.
$$
\n(4.2.6)

Gdzie  $f_j$  jest proporcją obserwacji które są równe  $j$  oraz  $\bar{X}$  jest średnią próbkową.

#### <span id="page-12-0"></span>4.2.4 Historgramy

Pierwszym krokiem badania zgodności rozkładu zmiennej z założonym jest graficzne porównanie histogramu gęstościowego z funkcją masy zakładanego rozkładu. Zamieszczone zostały tutaj przykładowe histogramy dla obu organizmów wraz z wykresami funkcji masy. Czerwona linia to wykres funkcji masy rozkładu logarytmicznego, a niebieska linia to wykres funkcji masy rozkładu geometrycznego.

<span id="page-12-1"></span>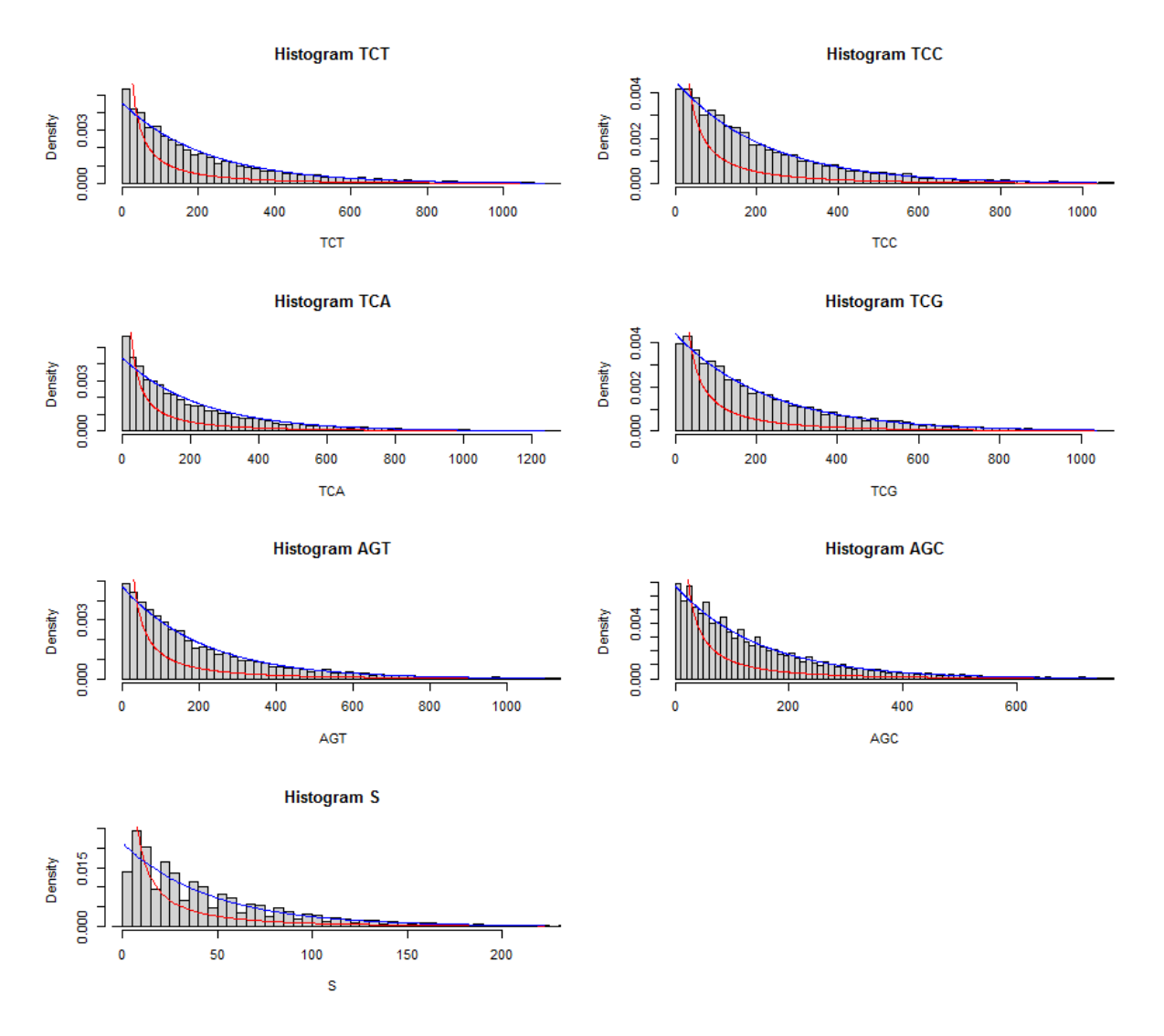

Rysunek 4.2.1: Histogramy długości przerw pomiędzy kodonami oraz aminokwasem S dla bakterii E.Coli.

<span id="page-13-0"></span>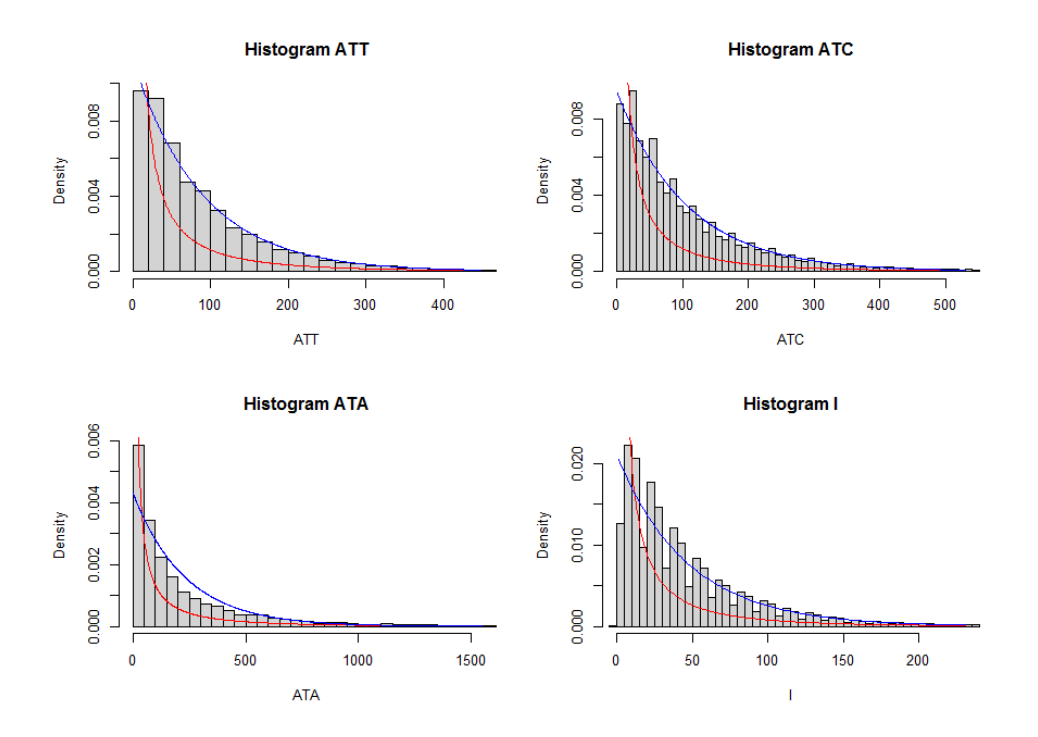

Rysunek 4.2.2: Histogramy długości przerw pomiędzy kodonami oraz aminokwasem I dla bakterii E.Coli.

<span id="page-13-1"></span>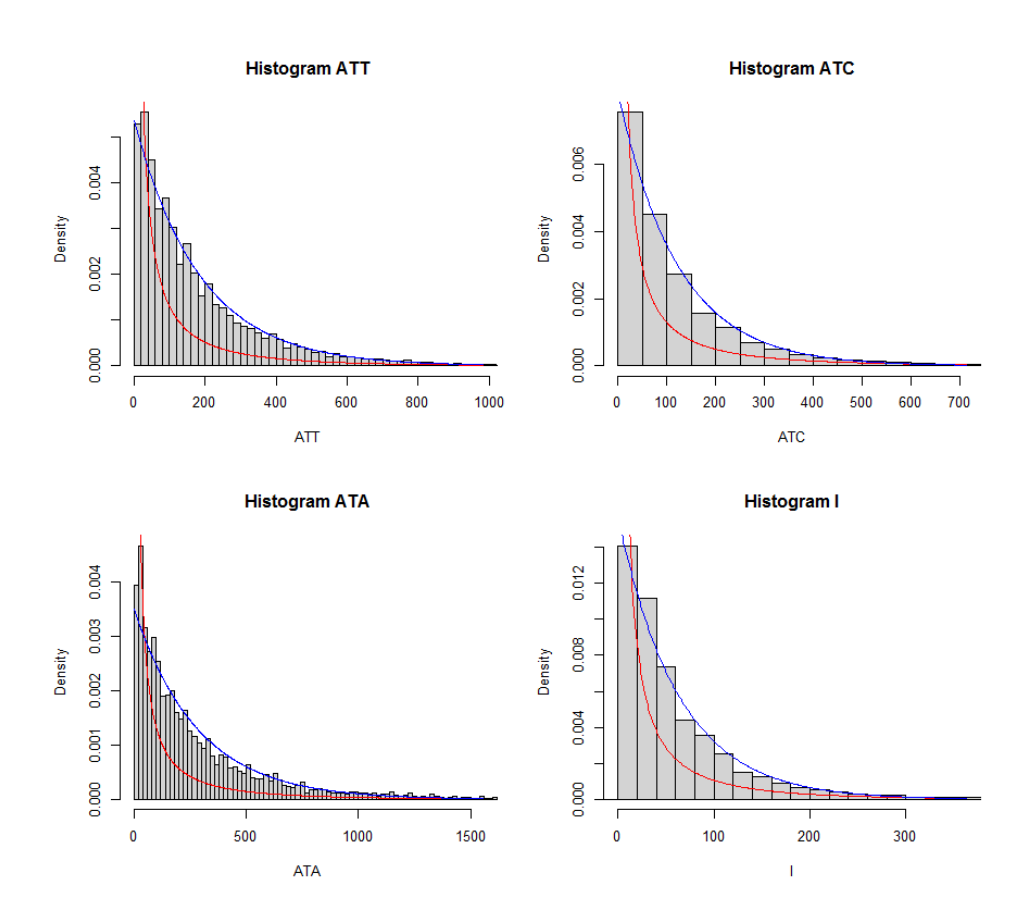

Rysunek 4.2.3: Histogramy długości przerw pomiędzy kodonami oraz aminokwasem I dla muszki owocowej.

<span id="page-14-0"></span>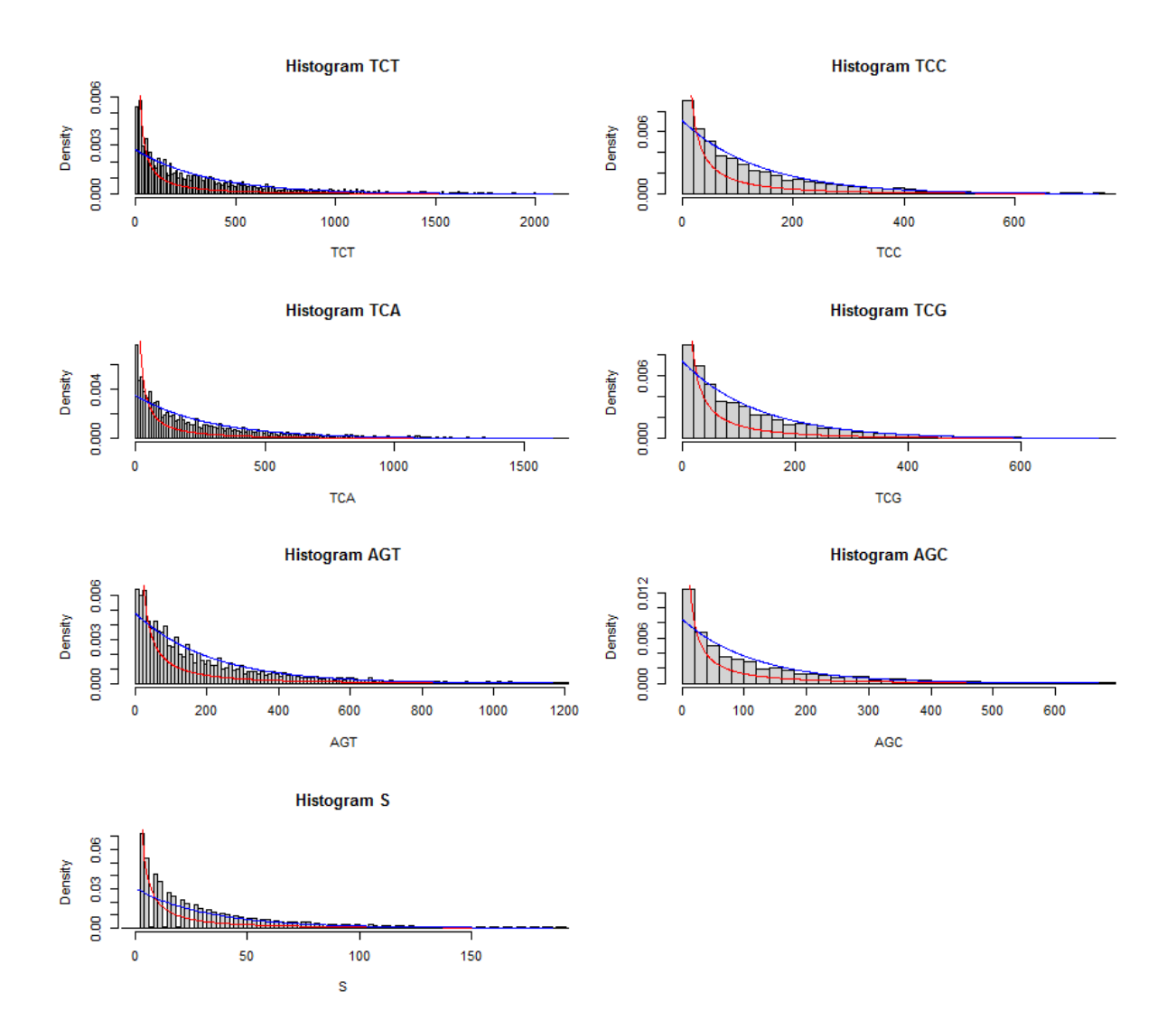

Rysunek 4.2.4: Histogramy długości przerw pomiędzy kodonami oraz aminokwasem S dla muszki owocowej.

Funkcja masy rozkładu geometrycznego jest zbliżona w kształcie do histogramów, jedyne jej niedopasowanie pojawia się na początku dziedziny, w tym miejscu natomiast przybliżenie funkcją masy rozkładu logarytmicznego wydaje się sensowniejsze. Ten drugi jednak nie jest dopasowany na reszcie dziedziny. Z tego też powodu w dalszej części pracy zajemiemy się badaniem zgodności tylko rozkładu geometrycznego.

#### <span id="page-15-0"></span>4.2.5 Wykresy kwantylowo-kwantylowe

<span id="page-15-1"></span>Dla potwierdzenia intuicji dobrze jest zobaczy¢ wykresy kwantylowo-kwantylowe.

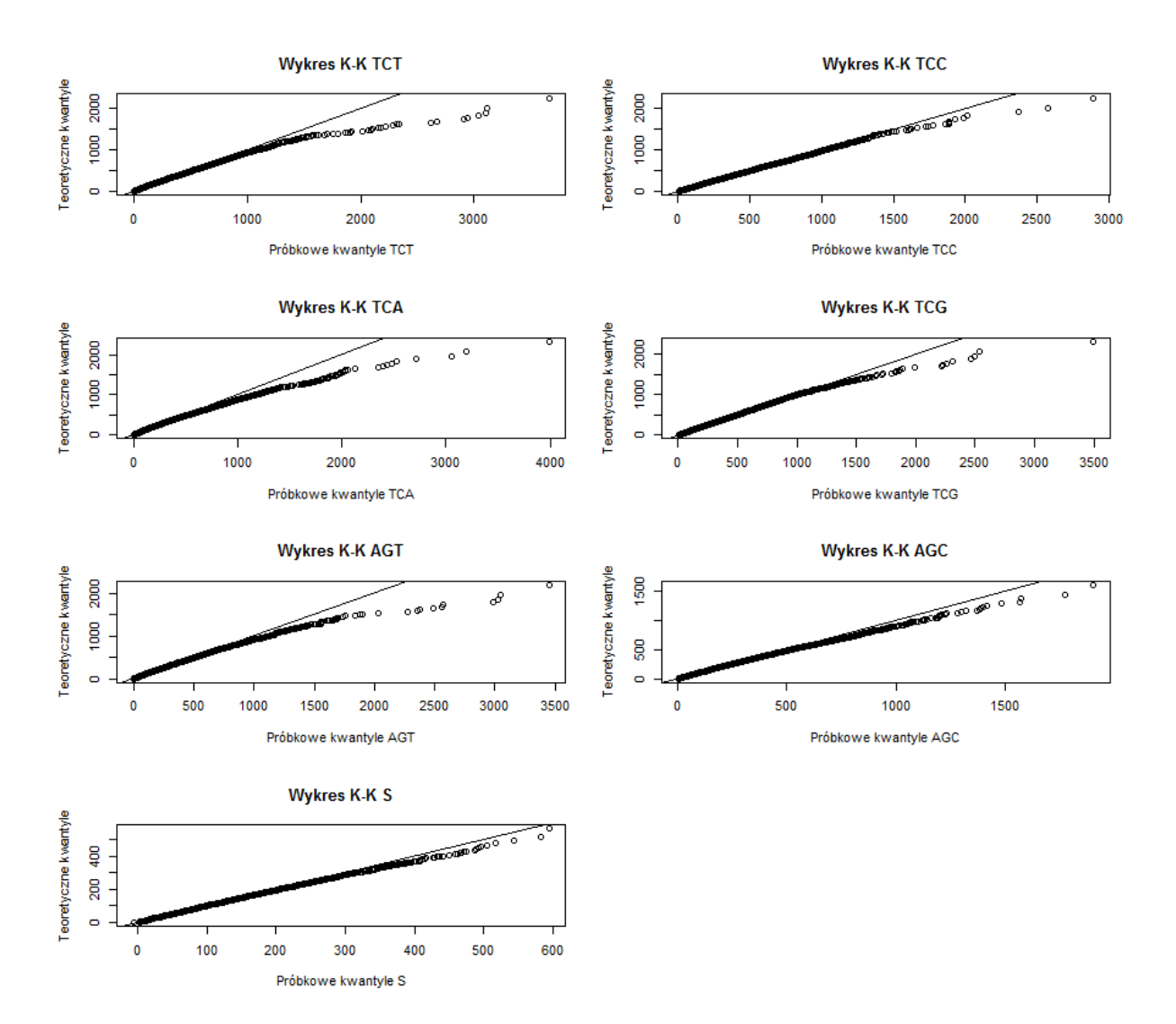

Rysunek 4.2.5: Wykresy kwantylowo-kwantylowe długości przerw pomiędzy kodonami oraz aminokwasami S dla bakterii E.Coli.

<span id="page-16-0"></span>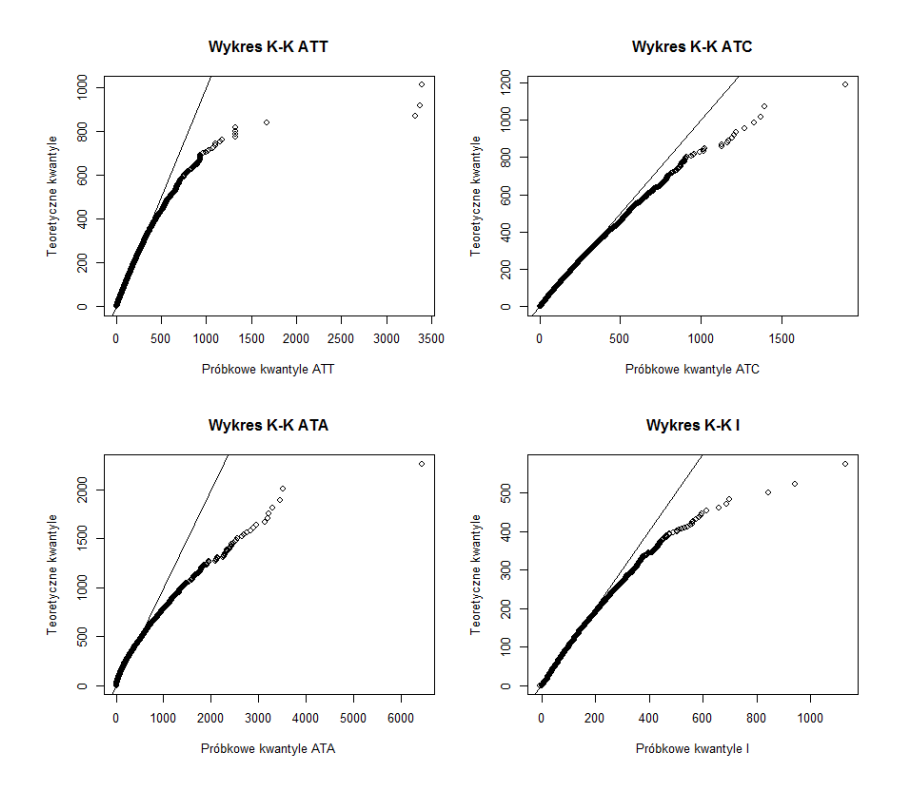

<span id="page-16-1"></span>Rysunek 4.2.6: Wykresy kwantylowo-kwantylowe długości przerw pomiędzy kodonami oraz aminokwasami I dla bakterii E.Coli.

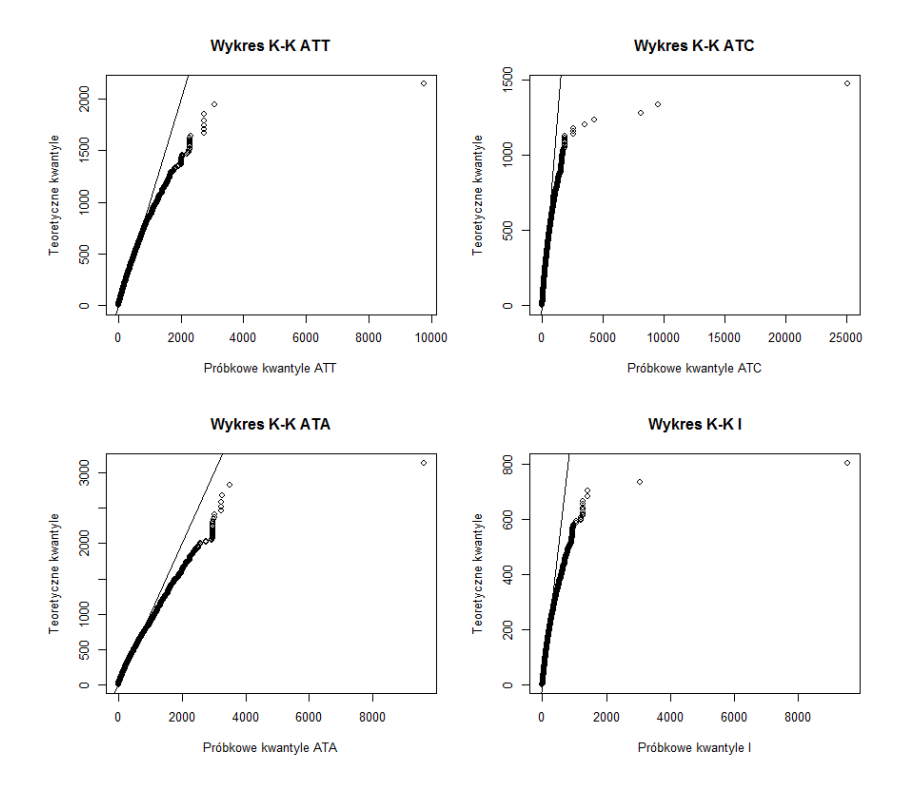

Rysunek 4.2.7: Wykresy kwantylowo-kwantylowe długości przerw pomiędzy kodonami oraz aminokwasami I dla muszki owocowej

<span id="page-17-1"></span>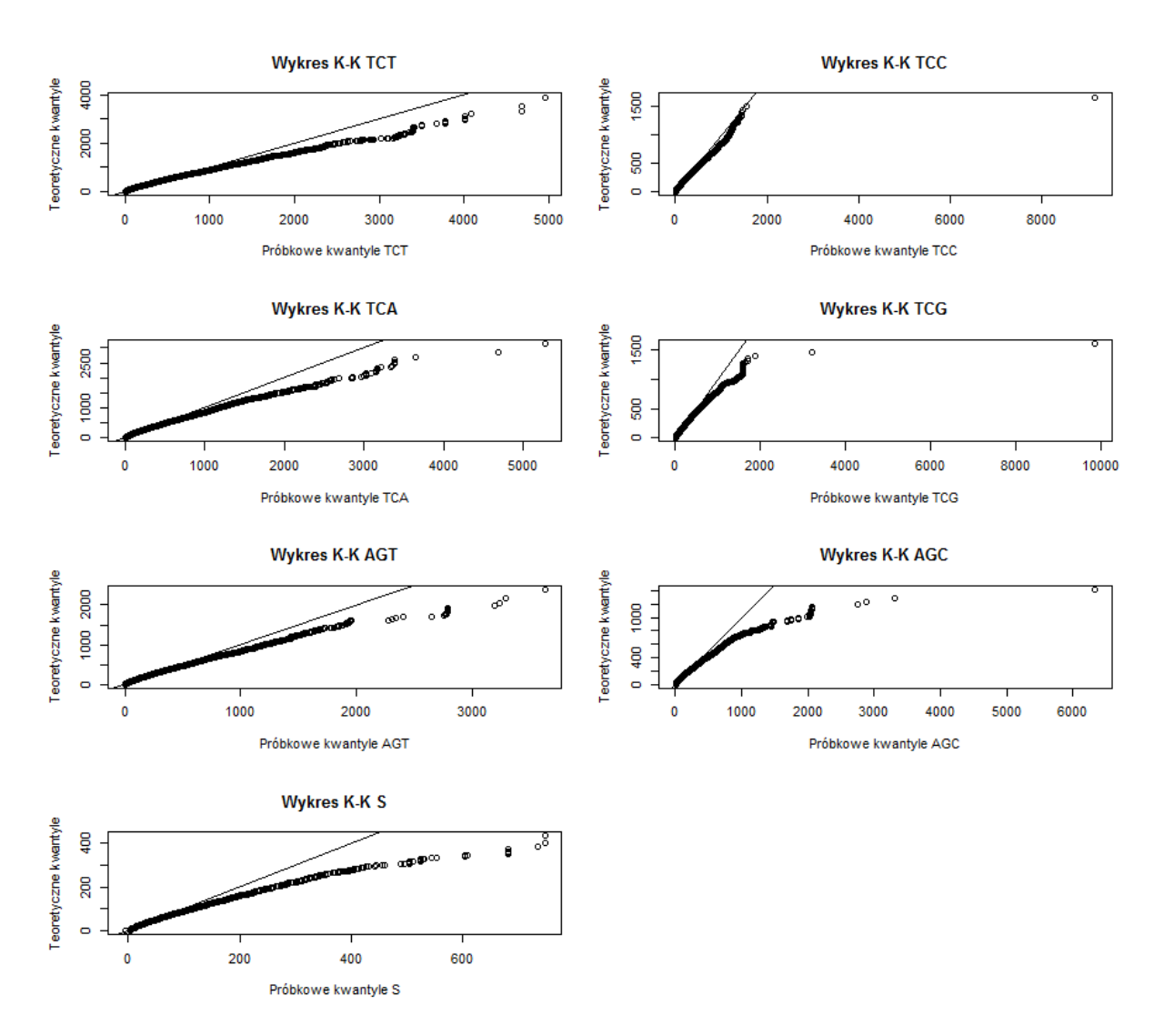

Rysunek 4.2.8: Wykresy kwantylowo-kwantylowe długości przerw pomiędzy kodonami oraz aminokwasami S dla muszki owocowej

Na ogół widać w przybliżeniu dobre dopasowanie rozkładem geometrycznym, odstęp od prostej pojawia się dla większych wartości zmiennych.

#### <span id="page-17-0"></span>4.2.6  $\,\,\,\mathrm{Test}\,$ zgodności  $\chi^2$

Do przetestowania hipotezy o zgodności rozkładu danych z rozkładem geometrycznym może posłużyć test zgodności  $\chi^2$ . Ze względu na dużą ilość pojedynczych wartości zmiennej  $X_i$ , warunek  $np_i^0 \geq 5$ , gdzie  $p_i^0$  oznacza zakładne w hipotezie zerowej prawdopodobieństwo wystąpienia długości i-tej przerwy, może nie zachodzić, co prowadzi do niepoprawnej aproksymacji rozkładem  $\chi^2$ . Z tego powodu stworzone zostały nowe zmienne, zliczające wystąpienia długości przerw w ustalonych przedziałach, tak aby zakładane prawdopodobieństwa w tych przedziałach były sobie w przybliżeniu równe. Takie przedziały można uzyskać za pomocą funkcji kwantylowej. Hipotezy w tym problemie są zatem sformułowane tak samo jak w problemie [\(4.1.1\)](#page-7-3).

#### <span id="page-18-0"></span>4.2.7 Wyniki

Wyniki zostaly przedstawione w tabelach [4.2.1](#page-18-1) i [4.2.2.](#page-19-0) W tabelach znajdują się liczby wystąpień przerw kodonu w odpowiednim przedziale (numerowanym od 1 do 5), oczekiwana liczba wystąpień w przedziale, wynik statystyki testowej (liczba stopni swobody to ilość przedziałów −1) oraz p-wartość. Część z tabel znajduje się w dodatku [B.](#page-29-0)

<span id="page-18-1"></span>

|                            | $\overline{1}$      | $\overline{2}$    | $\overline{3}$ | $\overline{4}$         | $\overline{5}$            | Stat               | $\overline{\rm c}$        | Pval                                          |
|----------------------------|---------------------|-------------------|----------------|------------------------|---------------------------|--------------------|---------------------------|-----------------------------------------------|
| Liczba GCT                 | 5368                | 5420              | 4758           | 4625                   | 4968                      |                    |                           |                                               |
| L.Oczek. GCT               | 4898                | 5080              | 5071           | 5059                   | 5028                      | 125                | $4.98 \times 10^{-3}$     | $4.29\times10^{-26}$                          |
| Liczba GCC                 | 8292                | 8433              | 8710           | 8012                   | 7912                      |                    |                           |                                               |
| L.Oczek. GCC               | 8200                | 8129              | 8449           | 8289                   | 8291                      | 47                 | $1.14 \times 10^{-3}$     | $1.47 \times 10^{-9}$                         |
| Liczba GCA<br>L.Oczek. GCA | 7022<br>6742        | 7265<br>6782      | 6492<br>6743   | 6299<br>6776           | 6769<br>6802              | 89                 | $2.63 \times 10^{-3}$     | $2.15 \times 10^{-18}$                        |
| Liczba GCG                 | 10020               | 11314             | 11016          | 10115                  | 10340                     |                    |                           |                                               |
| L.Oczek. GCG               | 10064               | 11030             | 10412          | 10685                  | 10612                     | 79                 | $1.51 \times 10^{-3}$     | $1.83\times10^{-16}$                          |
| Liczba A                   | 16173               | 39823             | 32697          | 32099                  | 32358                     |                    |                           |                                               |
| L. Oczek. A                | 27619               | 32377             | 30569          | 31383                  | 31203                     | 6663               | $4.35 \times 10^{-2}$     | $\overline{0}$                                |
|                            |                     |                   |                |                        | (a) Test dla aminokwasu A |                    |                           |                                               |
|                            | 1                   | $\overline{2}$    | 3              | $\overline{4}$         | $5\overline{)}$           | $\overline{S}$ tat | $\mathbf C$               | Pval                                          |
| Liczba TGT                 | 2006                | 1741              | 1564           | 1594                   | 1718                      |                    |                           |                                               |
| L.Oczek. TGT               | 1703                | 1729              | 1739           | 1723                   | 1727                      | 81                 | $9.44 \times 10^{-3}$     | $8.96 \times 10^{-17}$                        |
| Liczba TGC                 | 2399                | 2134              | 1987           | 2008                   | 2025                      |                    |                           |                                               |
| L.Oczek. TGC               | 2104                | 2101              | 2114           | 2120                   | 2112                      | 59                 | $5.60 \times 10^{-3}$     | $4.57\times10^{-12}$                          |
| Liczba C                   | 4431                | 3825              | 3607           | 3417                   | 3896                      |                    |                           |                                               |
| L.Oczek. C                 | 3914                | 4053              | 4007           | 3992                   | 4013                      | 182                | $9.12 \times 10^{-3}$     | $2.56\times10^{-38}$                          |
|                            |                     |                   |                |                        | (b) Test dla aminokwasu C |                    |                           |                                               |
|                            | $\overline{1}$      | $\overline{2}$    | 3              | $\overline{4}$         | $\overline{5}$            | Stat               | $\overline{C}$            | Pval                                          |
| Liczba GAT                 | 8887                | 11961             | 11413          | 11034                  | 10192                     |                    |                           |                                               |
| L.Oczek. GAT               | 10673               | 10598             | 10794          | 10703                  | 10716                     | $5\,45$            | $1.02 \times 10^{-2}$     | $8.99 \times 10^{-117}$                       |
| Liczba GAC                 | 5986                | 6463              | 6734           | 6060                   | 6115                      |                    |                           |                                               |
| L.Oczek. GAC<br>Liczba D   | 6212<br>13332       | 6214<br>18095     | 6367<br>18427  | 6286<br>18737          | 6277<br>16254             | 51                 | $1.64 \times 10^{-3}$     | $1.69 \times 10^{-10}$                        |
| L.Oczek. D                 | 15901               | 17967             | 16682          | 17245                  | 17088                     | 768                |                           | $9.06 \times 10^{-3}$ $4.50 \times 10^{-165}$ |
|                            |                     |                   |                |                        |                           |                    |                           |                                               |
|                            |                     |                   |                |                        | (c) Test dla aminokwasu D |                    |                           |                                               |
|                            | 1                   | $\overline{2}$    | $\overline{3}$ | $\overline{4}$         | $\overline{5}$            | Stat               | $\overline{C}$            | Pval                                          |
| Liczba GAA                 | 10966               | 15070             | 12826          | 12886                  | 12384                     |                    |                           |                                               |
| L.Oczek. GAA               | 12517<br>6032       | 12975<br>$6430\,$ | 12876<br>6459  | 12903<br>5976          | 12858<br>5951             | 548                | $8.55 \times 10^{-3}$     | $2.25\times10^{-117}$                         |
| Liczba GAG<br>L.Oczek. GAG | 6132                | 6088              | 6204           | 6226                   | 6196                      | 51                 | $1.66 \times 10^{-3}$     | $2.17\times10^{-10}$                          |
| Liczba E                   | 17359               | $18914\,$         | 22062          | 18452                  | 18193                     |                    |                           |                                               |
| L.Oczek. E                 | 17859               | 19509             | 19635          | 18893                  | 19127                     |                    | 388 $4.08 \times 10^{-3}$ | $1.01 \times 10^{-82}$                        |
|                            |                     |                   |                |                        | (d) Test dla aminokwasu E |                    |                           |                                               |
|                            |                     | $\overline{2}$    |                |                        |                           | Stat               | $\overline{C}$            |                                               |
| Liczba TTT                 | $\mathbf 1$<br>7399 | 7419              | 3<br>7610      | $\overline{4}$<br>6734 | $\bf 5$<br>6747           |                    |                           | Pval                                          |
| L.Oczek. TTT               | 7151                | 7115              | 7259           | 7189                   | 7193                      | 95                 | $2.65 \times 10^{-3}$     | $1.11\times10^{-19}$                          |
| Liczba TTC                 | 5152                | 5388              | 5391           | 4673                   | 5071                      |                    |                           |                                               |
| L.Oczek. TTC               | 5112                | 5062              | 5218           | 5140                   | 5141                      | 70                 | $2.75 \times 10^{-3}$     | $1.76\times10^{-14}$                          |
| Liczba F                   | 10355               | 14136             | 13250          | 11658                  | 12185                     |                    |                           |                                               |
| L.Oczek F                  | 11752               | 12790             | 12459          | 12309                  | 12377                     | 395                | $6.42 \times 10^{-3}$     | $2.27\times10^{-84}$                          |

(e) Test dla aminokwasu F

Tablica 4.2.1: Wyniki testu zgodności dla bakterii Ecoli.

<span id="page-19-0"></span>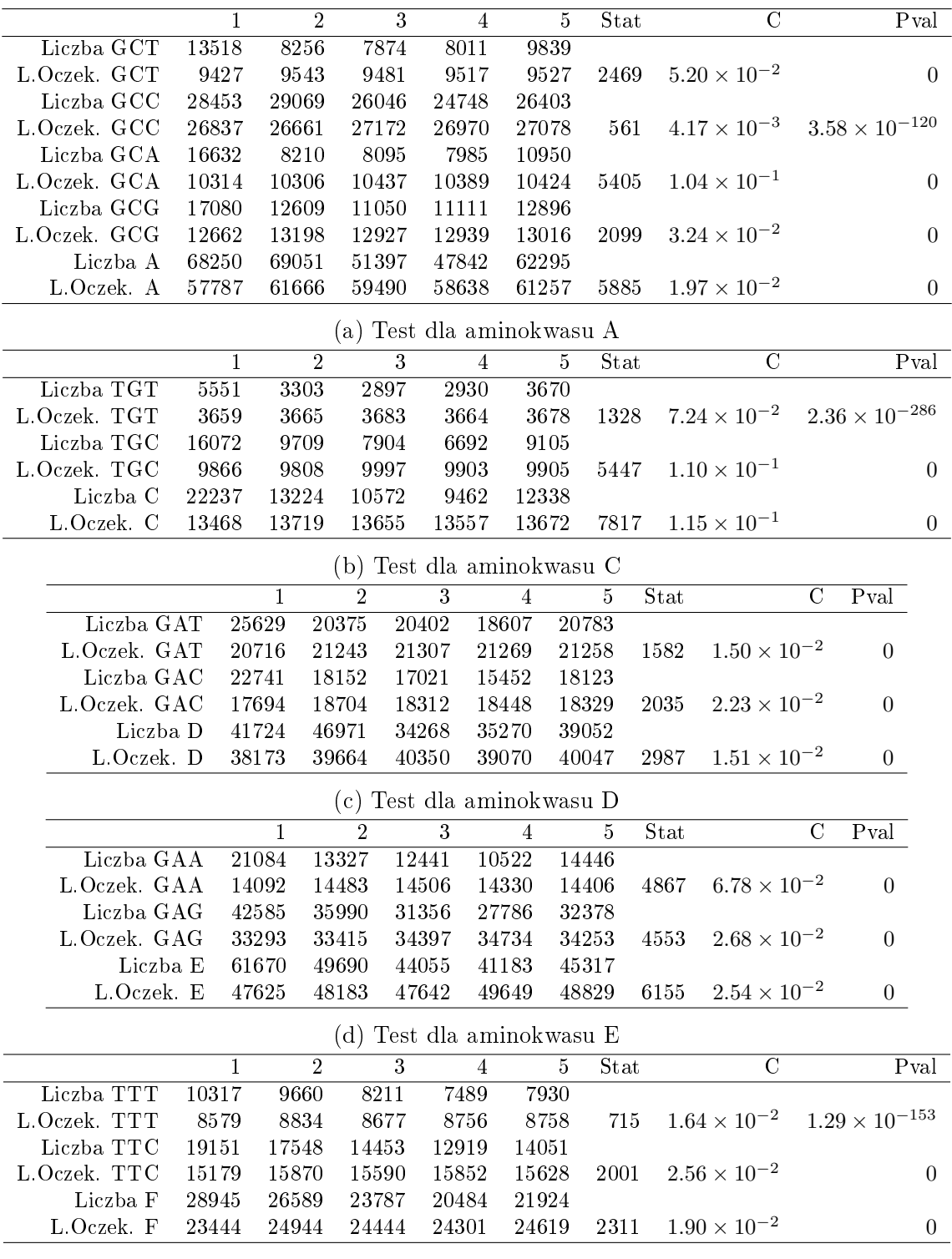

(e) Test dla aminokwasu F

Tablica 4.2.2: Wyniki testu zgodności dla muszki owocowej.

Z tabel jednoznacznie wynika, że rozkłady tych zmiennych nie pochodzą z rozkładu geometrycznego, zwłaszcza w przypadku wystąpień samego aminokwasu. W przypadku bakterii E. Coli wszystkie testy są istotne, natomiast w przypadku muszki owocowej kilka z testów może być nie istotna – współczynnik rozbiezności jest w przybliżeniu 0.05.

#### <span id="page-20-0"></span>4.2.8 Liczba przedziałów

Wybór 5 przedziałów jest spowodowany granicznymi wartościami współczynnika rozbieżności (ok. 0.02  $\leq C \leq 0.05$ , część testów jest istotna, a część nie). Dla większej ilości przedziałów, statystyka  $\chi^2$  często zwiększa się, a ponieważ liczba obserwacji zostaje taka sama, współczynnik zwiększa się, przez co wnioskujemy o braku istotności testu. Przykładowe wyniki statystyki testowej, współczynnika zbieżności oraz p-wartości dla różnej ilosci przedziałów są podane w tabelach [4.2.3,](#page-20-1) [4.2.4,](#page-20-2) [4.2.5](#page-20-3) i [4.2.6.](#page-20-4)

<span id="page-20-1"></span>

|            | Stat                      |                                  | Pval                    |  |                           |       |                       |                                                   |  |
|------------|---------------------------|----------------------------------|-------------------------|--|---------------------------|-------|-----------------------|---------------------------------------------------|--|
| <b>GCT</b> | 120                       | $4.78 \times \overline{10^{-3}}$ | $8.26 \times 10^{-27}$  |  |                           | Stat. |                       | Pval                                              |  |
| GCC.       |                           | $44 \quad 1.07 \times 10^{-3}$   | $2.66 \times 10^{-10}$  |  | GAT.                      | 109   | $2.05 \times 10^{-3}$ | $1.58 \times 10^{-24}$                            |  |
| <b>GCA</b> |                           | 89 $2.65 \times 10^{-3}$         | $3.55 \times 10^{-20}$  |  | GAC.                      |       |                       | 73 $2.34 \times 10^{-3}$ $1.19 \times 10^{-16}$   |  |
| GCG.       |                           | $56 \quad 1.07 \times 10^{-3}$   | $5.87 \times 10^{-13}$  |  | D                         |       |                       | 964 $1.14 \times 10^{-2}$ $4.45 \times 10^{-210}$ |  |
| A          |                           | $1401 \quad 9.15 \times 10^{-3}$ | $5.43 \times 10^{-305}$ |  | (b) Test dla aminokwasu D |       |                       |                                                   |  |
|            |                           |                                  |                         |  |                           |       |                       |                                                   |  |
|            | (a) Test dla aminokwasu A |                                  |                         |  |                           |       |                       |                                                   |  |

Tablica 4.2.3: Wyniki testu zgodności dla bakterii Ecoli dla 3 przedziałów.

<span id="page-20-2"></span>

|            | Stat | - 0                                                | Pval                                             |      |      |                           |                                                              |
|------------|------|----------------------------------------------------|--------------------------------------------------|------|------|---------------------------|--------------------------------------------------------------|
| <b>GCT</b> |      |                                                    | 206 $8.23 \times 10^{-3}$ $1.21 \times 10^{-39}$ |      | Stat | $\mathcal{C}$             | Pval                                                         |
| GCC.       |      |                                                    | 94 $2.29 \times 10^{-3}$ $1.80 \times 10^{-16}$  | G AT |      |                           | 811 $1.52 \times 10^{-2}$ $5.75 \times 10^{-169}$            |
| <b>GCA</b> |      | $254$ $7.52 \times 10^{-3}$ $1.09 \times 10^{-49}$ |                                                  | GAC. |      |                           | 161 $5.16 \times 10^{-3}$ $2.96 \times 10^{-30}$             |
| GCG        |      |                                                    | 251 $4.77 \times 10^{-3}$ $4.21 \times 10^{-49}$ | D.   |      |                           | $1482 \quad 1.75 \times 10^{-2} \quad 9.49 \times 10^{-314}$ |
| A          |      | $26285 \quad 1.72 \times 10^{-1}$                  |                                                  |      |      | (b) Test dla aminokwasu D |                                                              |

(a) Test dla aminokwasu A

(b) Test dla aminokwasu D

|  |  |  |  |  | Tablica 4.2.4: Wyniki testu zgodności dla bakterii Ecoli dla 10 przedziałów. |
|--|--|--|--|--|------------------------------------------------------------------------------|
|--|--|--|--|--|------------------------------------------------------------------------------|

<span id="page-20-3"></span>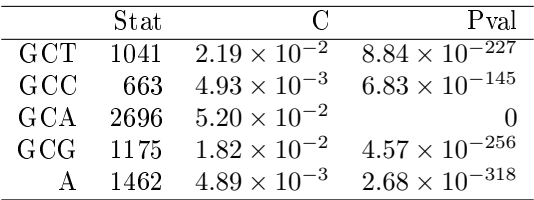

(a) Test dla aminokwasu A

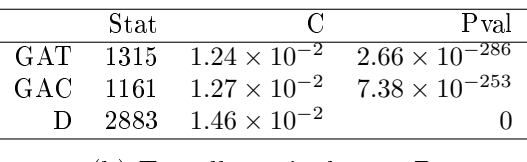

(b) Test dla aminokwasu D

Tablica 4.2.5: Wyniki testu zgodności dla muszki owocowej dla 3 przedziałów.

<span id="page-20-4"></span>

|       | Stat | C Pval                                 |  |
|-------|------|----------------------------------------|--|
| GCT – |      | 3183 $6.70 \times 10^{-2}$ 0           |  |
|       |      | $\rm GCC = 2083 = 1.55 \times 10^{-2}$ |  |
| GCA   |      | $10256$ $1.98 \times 10^{-1}$          |  |
|       |      | $GCG$ 3317 $5.12 \times 10^{-2}$       |  |
|       |      | A 63033 $2.11 \times 10^{-1}$          |  |
|       |      |                                        |  |

(a) Test dla aminokwasu A

Tablica 4.2.6: Wyniki testu zgodności dla muszki owocowej dla 10 przedziałów.

#### <span id="page-21-0"></span>4.3 Testowanie niezależności

Brak dobrego dopasowania rozkładu geometrycznego do rozkładu zminnej opisującej długości przerw w występowaniu odpowiedniego kodonu może być spowodowany złamaniem założenia o niezależności. Kodony opisują informację genetyczną, zatem niekoniecznie powinny być traktowane jako zmienne losowe. Warto jest zatem sprawdzić niezależność zmiennej X opisującej wystąpienie kodonu ze zmienną Y opisującą położenie kodonu w sekwencji kodującej (początek/środek/koniec). Do przetestowania tego problemu można wykorzystać test niezależności, korzystający ze statystyki  $\chi^2$ .

#### <span id="page-21-1"></span>4.3.1 Test niezależności  $\chi^2$

Niech zmienna  $X$  ma k kategorii, równe liczbie kodonów opisujących ustalony aminokwas, a zmienna Y ma  $l = 3$  kategorii odpowiadających położeniu kodonu w sekwencji kodującej (początek/środek/koniec). Oznaczmy przez  $p_{ij}$  prawdopodobieństwo zaobserwowania i-tego kodonu w j-tej lokacji,  $p_i$  rozkład brzegowy X i  $p_j$  rozkład brzegowy Y. Sformułowanie hipotez ma postać:

$$
H_0: X \text{ i } Y \text{ sa niezależne}, \quad H_1: X \text{ i } Y \text{ sa zależne.} \tag{4.3.1}
$$

Co sprowadza się do matematycznej postaci:

<span id="page-21-3"></span>
$$
H_0: p_{ij} = p_i p_j, \ i = 1, \dots, k, \ j = 1, \dots, l \quad H_1: \exists_{i,j} p_{ij} \neq p_i p_j. \tag{4.3.2}
$$

Statystyka testowa w tym problemie ma posta¢:

$$
Q = \sum_{i=1}^{k} \sum_{j=1}^{l} \frac{(n_{ij} - n_i n_j/n)^2}{n_i n_j/n}.
$$
\n(4.3.3)

Gdzie  $n_{ij}$  to liczba zaobserwowanych realizacji zmiennych należących do i-tej i j-tej kategorii,  $n_i = \sum_{j=1}^l n_{ij}$  oraz  $n_{.j} = \sum_{i=1}^k n_{ij}$ . Statystyka ta przy założeniu hipotezy zerowej [\(4.3.2\)](#page-21-3) ma w przybliżeniu rozkład  $\chi^2$  z  $(k-1)(l-1)$  stopniami swobody.

#### <span id="page-21-2"></span>4.3.2 Wyniki

Wyniki zostały przedstawione w tabelach  $4.3.1$  i  $4.3.2$ . W tabelach znajdują się ilości wystąpień kodonu w odpowiedniej części sekwencji kodującej, wartość statystyki testowej, współczynnik rozbieżności oraz p-wartość. Część z tabel znajduje się w dodatku [C.](#page-37-0)

<span id="page-22-0"></span>

|                         | beg        | mid   | end          | $_{\rm Stat}$            | С                             | Pval                             |
|-------------------------|------------|-------|--------------|--------------------------|-------------------------------|----------------------------------|
| GCT                     | 11170      | 11238 | 11231        | 1360                     | $9.54 \times 10^{-3}$         | $7.39 \times 10^{-291}$          |
| $_{\rm GCC}$            | 14501      | 10072 | 9356         |                          |                               |                                  |
| GCA                     | 16645      | 14942 | 13926        |                          |                               |                                  |
| GCG                     | 8707       | 10509 | 10332        |                          |                               |                                  |
|                         |            |       |              |                          | (a) Test dla aminokwasu A     |                                  |
|                         | beg        | mid   |              | Stat                     | С                             | Pval                             |
|                         |            |       | end          |                          | $4.47 \times 10^{-3}$         | $3.06\times10^{-42}$             |
| TGT                     | 3404       | 11598 | 11408        | 191                      |                               |                                  |
| <b>TGC</b>              | 2904       | 6731  | 6713         |                          |                               |                                  |
|                         |            |       |              |                          | (b) Test dla aminokwasu C     |                                  |
|                         | beg        | mid   | end          | Stat                     | $\rm ^{C}$                    | Pval                             |
| $_{\rm GAT}$            | 10149      | 6909  | 6788         | $7^{\circ}$              | $1.18 \times 10^{-4}$         | $2.\overline{35 \times 10^{-2}}$ |
| $_{\rm GAC}$            | 17266      | 11147 | 11192        |                          |                               |                                  |
|                         |            |       |              |                          | (c) Test dla aminokwasu D     |                                  |
|                         | beg        | mid   | end          | Stat                     | C                             | Pval                             |
| $\overline{\text{GAA}}$ | 20608      | 11933 | 12464        | 32                       | $5.06\times10^{-4}$           | $7.55 \times 10^{-8}$            |
| $_{\rm GAG}$            | 9502       | 4901  | 5356         |                          |                               |                                  |
|                         |            |       |              |                          |                               |                                  |
|                         |            |       |              |                          | (d) Test dla aminokwasu E     |                                  |
|                         | beg        | mid   | end          | $\overline{\text{Stat}}$ | С                             | Pval                             |
| <b>TTT</b>              | 7829       | 7687  | 7426         | 301                      | $5.50 \times 10^{-3}$         | $3.47 \times 10^{-66}$           |
|                         |            |       |              |                          |                               |                                  |
| $_{\mathrm{TTC}}$       | 13213      | 9633  | 9058         |                          |                               |                                  |
|                         |            |       |              |                          | (e) Test dla aminokwasu F     |                                  |
|                         |            | beg   | mid          | end                      | Stat                          | Pval<br>С                        |
| GGT                     |            | 4808  | 8042         | 8558                     | $1.66 \times 10^{-2}$<br>1899 | $\Omega$                         |
| GGC                     | 14762      |       | 12766        | 12627                    |                               |                                  |
| GGA                     |            | 6474  | 6897         | 7138                     |                               |                                  |
| $_{\rm GGG}$            | 12663      |       | 9773         | 9707                     |                               |                                  |
|                         |            | (f)   |              |                          | Test dla aminokwasu G         |                                  |
|                         | beg        | mid   | end          | $_{\rm Stat}$            | С                             | Pval                             |
| $_{\rm CAT}$            | 4908       | 6617  | 6383         | 120                      | $3.08 \times 10^{-3}$         | $6.90 \times 10^{-27}$           |
| $_{\rm CAC}$            | 6864       | 7102  | 7200         |                          |                               |                                  |
|                         |            |       |              |                          |                               |                                  |
|                         |            |       |              |                          | (g) Test dla aminokwasu H     |                                  |
|                         |            | beg   | mid<br>end   | Stat                     |                               | Pval<br>С                        |
|                         | <b>ATT</b> | 3325  | 5559<br>6155 | 2690                     | $3.28 \times 10^{-2}$         | 0                                |
|                         | ATC        | 13089 | 9254<br>8927 |                          |                               |                                  |
|                         | ATA        | 16521 | 9523<br>9575 |                          |                               |                                  |
|                         |            |       |              |                          | (h) Test dla aminokwasu I     |                                  |
|                         | beg        | mid   | end          | $_{\rm Stat}$            | С                             | Pval                             |
| AAA                     | 18310      | 13832 | 14133        | 1407                     | $2.03 \times 10^{-2}$         | -306<br>$2.85 \times 10$         |
| AAG                     | 5830       | 8404  | 8900         |                          |                               |                                  |
|                         |            | (i)   |              |                          | Test dla aminokwasu K         |                                  |
|                         |            | beg   | mid          | end                      | $_{\rm Stat}$                 | Pval<br>С                        |
| <b>TTA</b>              |            | 2288  | 3384         | 3535                     | $2.63 \times 10^{-2}$<br>3900 | $\theta$                         |
| TTG                     |            | 6384  | 4764         | 4484                     |                               |                                  |
| $_{\mathrm{CTT}}$       | 27061      | 15243 |              | 14597                    |                               |                                  |
| CTC                     |            | 7088  | 5730         | 5396                     |                               |                                  |
| CTA                     |            | 8280  | 7700         | 8156                     |                               |                                  |
| <b>CTG</b>              |            | 7022  | 8794         | 8641                     |                               |                                  |
|                         |            | (j)   |              |                          | Test dla aminokwasu L         |                                  |
|                         | beg        | mid   | end          | Stat                     | С                             | Pval                             |
| AAT                     | 11093      | 10031 | 10118        | 54                       | $9.36 \times 10^{-4}$         | $1.34 \times 10^{-12}$           |
|                         |            |       |              |                          |                               |                                  |
|                         |            |       |              |                          |                               |                                  |
| $_{\rm AAC}$            | 10428      | 8166  | 8599         |                          |                               |                                  |

Tablica 4.3.1: Tablice kontyngencji dla bakterii E.Coli.

<span id="page-23-0"></span>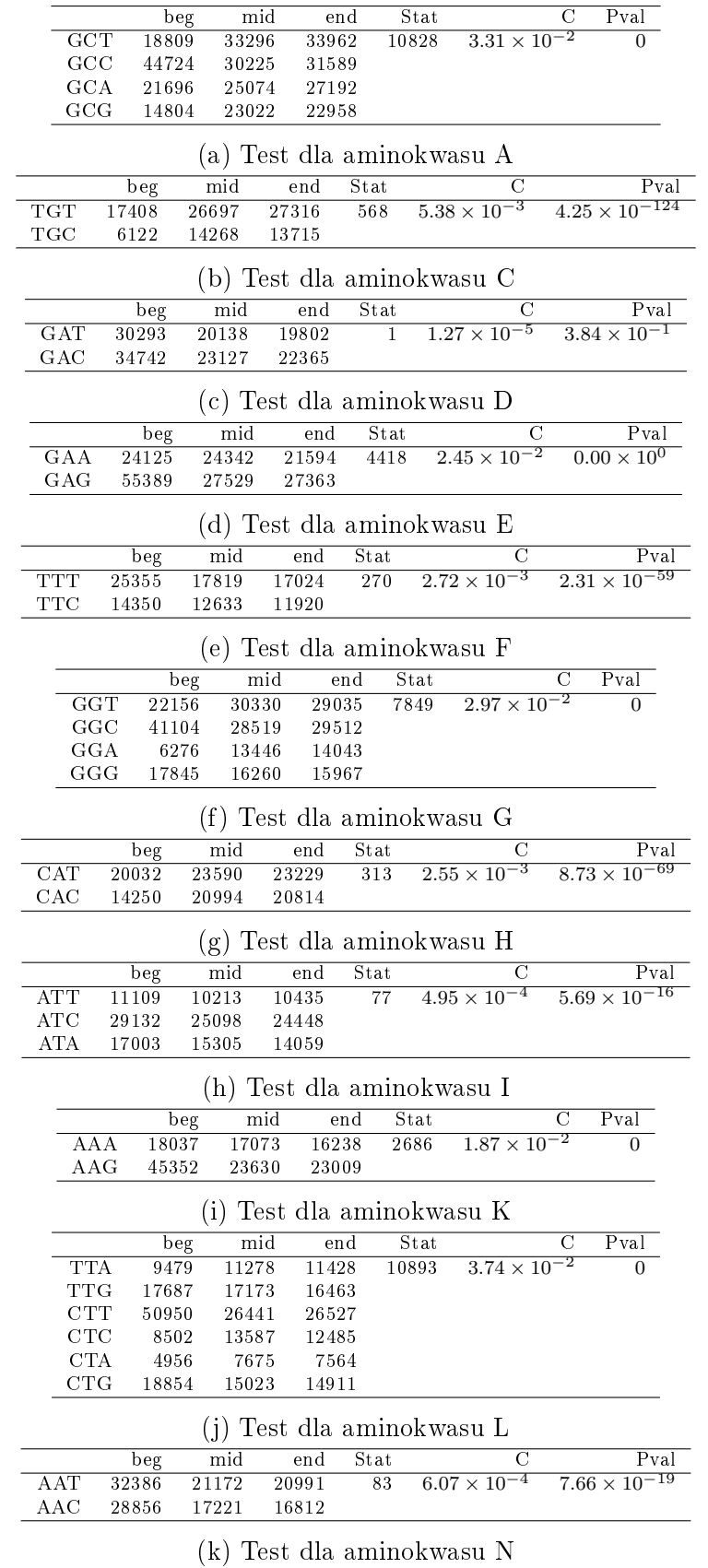

Tablica 4.3.2: Tablice kontyngencji dla bakterii muszki owocowej.

Z tabel [4.3.1](#page-22-0) i [4.3.2](#page-23-0) jednoznacznie wynika istnienie zależności między położeniem, a wystąpieniem kodonu. Współczynniki rozbieżności prawie zawsze są poniżej poziomu 0.02 (w kilku przypadkach poniżej 0.05) oraz wszystkie p-wartości są bliskie zera.

### <span id="page-24-0"></span>4.4 Macierze przejść

Poza zależnościa wystąpień kodonów od położenia w sekwencji kodującej, sensownym jest pomyśleć o zależności wystąpienia kodonu od tego jaki poprzednio wystąpił kodon kodujący ten sam aminokwas. Na podstawie zliczeń można stworzyć estymatory częstościowe, za pomocą których otrzymane zostaną macierze przejść. W ten sposób można by modelować występowanie kodonów za pomocą łańcuchów Markova, których pewnym przybliżeniem były by macierze przejść otrzymane w sposób wyżej wymienony. Takie macierze mogłyby posłużyć do wyznaczenia stanów stacjonaranych łańcuchów, które nie będą tematem tej pracy.

### <span id="page-24-1"></span>4.4.1 Wyniki

Macierze przejść zostały przedstawione w tabelach [4.4.1](#page-25-0) i [4.4.2.](#page-26-0) Z tabel tych wynika, że przejścia pomiędzy kodonami nie są równomiernie rozłożone, pewnie kodony przechodzą cześciej w inne. Niektóre przejścia są mało prawdopodobne – zwłaszcza w przypadkach gdzie aminowkas jest kodowany przez wiele kodonów. Wyniki te zgadzają z wynkiami z sekcji [4.1,](#page-7-1) kodony które dominują w pewnym aminokwasie mają większe prawdopodobieństwo przejścia do nich.

<span id="page-25-0"></span>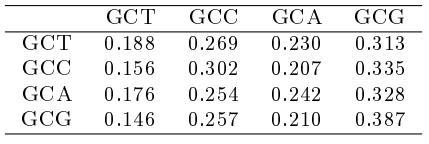

(a) Macierz dla aminokwasu A

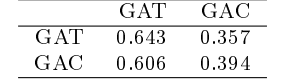

(c) Macierz dla aminokwasu D

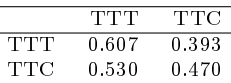

(e) Macierz dla aminokwasu F

|            | C AT  | C AC  |
|------------|-------|-------|
| <b>CAT</b> | 0.604 | 0.396 |
| CAC        | 0.537 | 0.463 |

(g) Macierz dla aminokwasu H

|       | A A A | AAG   |
|-------|-------|-------|
| A A A | 0.759 | 0.241 |
| A AG  | 0.731 | 0.269 |

(i) Macierz dla aminokwasu K

|        | A AT  | A AC  |
|--------|-------|-------|
| A A'I' | 0.523 | 0.477 |
| A A C  | 0.413 | 0.587 |

(k) Macierz dla aminokwasu N

|     | C A A | CAG   |
|-----|-------|-------|
| CAA | 0.377 | 0.623 |
| CAG | 0.302 | 0.698 |

(m) Macierz dla aminokwasu Q

|            | TCT   | TCC.  | - TCA - TCG |       | AGT.  | AGC   |
|------------|-------|-------|-------------|-------|-------|-------|
| <b>TCT</b> | 0.188 | 0.165 | 0.145       | 0.135 | 0.140 | 0.226 |
| <b>TCC</b> | 0.147 | 0.169 | 0.117       | 0.134 | 0.151 | 0.281 |
| TC A       | 0.151 | 0.138 | 0.172       | 0.145 | 0.163 | 0.231 |
| TCG        | 0.133 | 0.150 | 0.134       | 0.176 | 0.147 | 0.260 |
| AGT        | 0.134 | 0.134 | 0.144       | 0.147 | 0.174 | 0.266 |
| AGC        | 0.127 | 0.146 | 0.115       | 0.147 | 0.156 | 0.310 |

<sup>(</sup>o) Macierz dla aminokwasu S

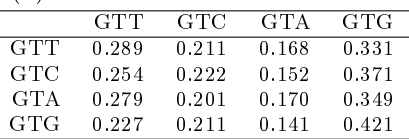

(q) Macierz dla aminokwasu V

TGT TGC  $\begin{tabular}{c} TGT & 0.475 & 0.525 \\ TGC & 0.420 & 0.580 \end{tabular}$  $0.420$ 

(b) Macierz dla aminokwasu C

|       | GA A  | GAG   |
|-------|-------|-------|
| G A A | 0.679 | 0.321 |
| G AG- | 0.660 | 0.340 |

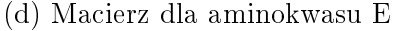

|     | GGT   | GGC   | GGA   | GGG   |
|-----|-------|-------|-------|-------|
| GGT | 0.359 | 0.378 | 0.114 | 0.150 |
| GGC | 0.330 | 0.413 | 0.104 | 0.152 |
| GGA | 0.311 | 0.335 | 0.166 | 0.188 |
| GGG | 0.297 | 0.371 | 0.135 | 0.197 |

(f) Macierz dla aminokwasu G

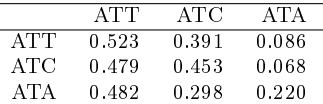

#### (h) Macierz dla aminokwasu I

|            | <b>TTA</b> | TTG   | CTT   | CTC   | <b>CTA</b> | CTG.  |
|------------|------------|-------|-------|-------|------------|-------|
| <b>TTA</b> | 0.181      | 0.139 | 0.129 | 0.099 | 0.047      | 0.405 |
| <b>TTG</b> | 0.143      | 0.145 | 0.110 | 0.096 | 0.040      | 0.466 |
| <b>CTT</b> | 0.148      | 0.129 | 0.131 | 0.107 | 0.043      | 0.441 |
| CTC        | 0.127      | 0.117 | 0.112 | 0.108 | 0.035      | 0.500 |
| <b>CTA</b> | 0.177      | 0.140 | 0.126 | 0.100 | 0.051      | 0.405 |
| CTG        | 0.106      | 0.114 | 0.097 | 0.100 | 0.031      | 0.551 |

(j) Macierz dla aminokwasu L

|              | CCT   | CCC   | -CCA  | CCG   |
|--------------|-------|-------|-------|-------|
| CCT.         | 0.191 | 0.142 | 0.208 | 0.459 |
| $_{\rm CCC}$ | 0.190 | 0.169 | 0.187 | 0.454 |
| CCA          | 0.175 | 0.126 | 0.216 | 0.483 |
| CCG          | 0.141 | 0.107 | 0.173 | 0.579 |

(l) Macierz dla aminokwasu P

|      | CGT.  | CGC   | CG A  | – CGG | AG A  | AGG   |
|------|-------|-------|-------|-------|-------|-------|
| CGT  | 0.408 | 0.383 | 0.059 | 0.099 | 0.031 | 0.020 |
| CGC  | 0.367 | 0.413 | 0.058 | 0.106 | 0.033 | 0.023 |
| -CGA | 0.313 | 0.329 | 0.103 | 0.130 | 0.074 | 0.052 |
| CGG  | 0.311 | 0.344 | 0.077 | 0.165 | 0.056 | 0.047 |
| AG A | 0.257 | 0.254 | 0.110 | 0.118 | 0.171 | 0.090 |
| AGG  | 0.234 | 0.240 | 0.118 | 0.164 | 0.154 | 0.090 |

(n) Macierz dla aminokwasu R

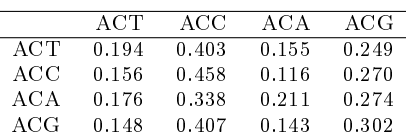

(p) Macierz dla aminokwasu T

|      | TAT   | TAC.  |
|------|-------|-------|
| TAT  | 0.596 | 0.404 |
| TAC. | 0.535 | 0.465 |

(r) Macierz dla aminokwasu Y

Tablica 4.4.1: Tablice przejść dla bakterii E.Coli.

<span id="page-26-0"></span>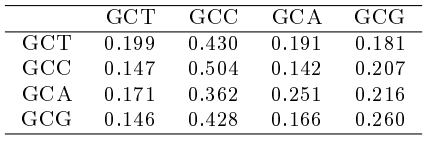

(a) Macierz dla aminokwasu A

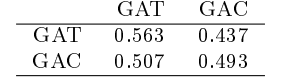

(c) Macierz dla aminokwasu D

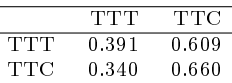

(e) Macierz dla aminokwasu F

|     | C AT  | C AC  |
|-----|-------|-------|
| CAT | 0.445 | 0.555 |
| CAC | 0.388 | 0.612 |

(g) Macierz dla aminokwasu H

|       | A A A | AAG   |
|-------|-------|-------|
| A A A | 0.334 | 0.666 |
| A AG  | 0.239 | 0.761 |

(i) Macierz dla aminokwasu K

|        | A AT  | A AC  |
|--------|-------|-------|
| A A'I' | 0.518 | 0.482 |
| AAC    | 0.428 | 0.572 |

(k) Macierz dla aminokwasu N

|       | CA A  | CAG   |
|-------|-------|-------|
| C A A | 0.348 | 0.652 |
| CAG   | 0.259 | 0.741 |

(m) Macierz dla aminokwasu Q

|            | <b>TCT</b> | TCC   | TC A  | - TCG | AGT   | AGC   |
|------------|------------|-------|-------|-------|-------|-------|
| <b>TCT</b> | 0.112      | 0.212 | 0.131 | 0.215 | 0.128 | 0.202 |
| <b>TCC</b> | 0.063      | 0.241 | 0.087 | 0.241 | 0.132 | 0.237 |
| TC A       | 0.097      | 0.218 | 0.132 | 0.232 | 0.120 | 0.201 |
| TCG        | 0.058      | 0.220 | 0.084 | 0.262 | 0.126 | 0.249 |
| AGT        | 0.074      | 0.213 | 0.099 | 0.208 | 0.157 | 0.249 |
| AGC        | 0.049      | 0.202 | 0.072 | 0.198 | 0.141 | 0.337 |

<sup>(</sup>o) Macierz dla aminokwasu S

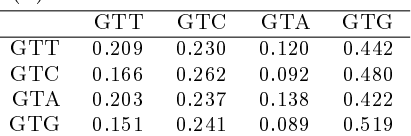

(q) Macierz dla aminokwasu V

|     | TGT   | TGC   |
|-----|-------|-------|
| TGT | 0.313 | 0.687 |
| TGC | 0.257 | 0.743 |

(b) Macierz dla aminokwasu C

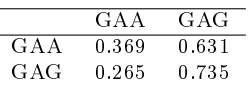

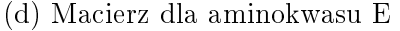

| GGT   | GGC   | GGA   | GGG   |
|-------|-------|-------|-------|
| 0.246 | 0.449 | 0.238 | 0.066 |
| 0.208 | 0.501 | 0.225 | 0.066 |
| 0.212 | 0.417 | 0.306 | 0.065 |
| 0.198 | 0.463 | 0.241 | 0.098 |
|       |       |       |       |

(f) Macierz dla aminokwasu G

|            | <b>ATT</b> | ATC   | <b>ATA</b> |
|------------|------------|-------|------------|
| <b>ATT</b> | 0.325      | 0.478 | 0.196      |
| ATC        | 0.303      | 0.531 | 0.166      |
| ATA        | 0.333      | 0.449 | 0.217      |

(h) Macierz dla aminokwasu I

|            | <b>TTA</b> | TTG   | CTT   | CTC   | <b>CTA</b> | <b>CTG</b> |
|------------|------------|-------|-------|-------|------------|------------|
| <b>TTA</b> | 0.158      | 0.195 | 0.116 | 0.111 | 0.115      | 0.304      |
| <b>TTG</b> | 0.048      | 0.203 | 0.084 | 0.152 | 0.092      | 0.421      |
| <b>CTT</b> | 0.066      | 0.194 | 0.107 | 0.138 | 0.091      | 0.404      |
| CTC        | 0.030      | 0.159 | 0.075 | 0.163 | 0.090      | 0.483      |
| <b>CTA</b> | 0.053      | 0.189 | 0.097 | 0.151 | 0.106      | 0.404      |
| CTG        | 0.028      | 0.156 | 0.070 | 0.177 | 0.079      | 0.490      |

(j) Macierz dla aminokwasu L

|            | CCT   | CCC   | -CCA  | CCG   |
|------------|-------|-------|-------|-------|
| <b>CCT</b> | 0.142 | 0.282 | 0.281 | 0.295 |
| CCC        | 0.088 | 0.342 | 0.230 | 0.340 |
| CCA        | 0.116 | 0.277 | 0.294 | 0.313 |
| CCG        | 0.082 | 0.312 | 0.237 | 0.369 |

(l) Macierz dla aminokwasu P

|      | CGT.  | – CGC | -CGA - CGG |       | AG A  | AGG   |
|------|-------|-------|------------|-------|-------|-------|
| CGT  | 0.193 | 0.370 | 0.151      | 0.136 | 0.065 | 0.085 |
| CGC  | 0.161 | 0.391 | 0.136      | 0.156 | 0.064 | 0.091 |
| -CGA | 0.177 | 0.328 | 0.163      | 0.146 | 0.085 | 0.100 |
| CGG  | 0.150 | 0.351 | 0.156      | 0.175 | 0.069 | 0.099 |
| AG A | 0.158 | 0.263 | 0.166      | 0.132 | 0.146 | 0.135 |
| AGG  | 0.155 | 0.309 | 0.153      | 0.150 | 0.092 | 0.141 |

(n) Macierz dla aminokwasu R

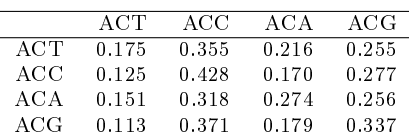

(p) Macierz dla aminokwasu T

|            | <b>TAT</b> | TAC   |
|------------|------------|-------|
| <b>TAT</b> | 0.421      | 0.579 |
| 'TAC-      | 0.373      | 0.627 |

(r) Macierz dla aminokwasu Y

Tablica 4.4.2: Tablice przejść dla bakterii muszki owocowej.

## <span id="page-27-0"></span>5 Wnioski

### <span id="page-27-1"></span> $5.1$   $\,$  Czułość testu  $\chi^2$

Czułośc testu  $\chi^2$  jest największym problemem w testowaniu tego typu danych, gdzie obserwacji jest ok. 50-100 tysięcy. Powoduje to częste odrzucanie hipotez zerowych z niską p-wartością. Kontrolowanie go za pomocą prostego współczynnika rozbieżności, może wprowadzać w błąd. Różnice w tym współczynniku widać pomiedzy organizmami, ponieważ muszka owocowa ma znacznie dłuższe sekwencje kodujące. Do dokładniejszego kontrolowania tego testu można posłużyć się lepszymi, bardziej skomplikowanymi współczynnikami.

### <span id="page-27-2"></span>5.2 Równość prawdopodobieństw w występowaniu kodonów

Z samych liczności kodonów z tabel opisanych w sekcji [4.1.3](#page-8-1) możemy już zauważyć, że większość kodonów nie występuje równomiernie. Wszystkie p-wartości są bliskie zeru, jednakże jest to spowodowane ogromnymi liczbami wystąpień i dużymi różnicami pomiędzy przewidywaną wartością, co daje duże wartości statystyki. Współczynnik rozbieżności w przypadku mniejszej ilości kodonów opisujących aminokwas jest zawsze mała, ze względu na duże liczby wystąpień (często rzędu 10<sup>5</sup>). Gdy kodonów jest więcej, jak w przypadku aminokwasu R oraz nierównomiernie rozkładają się, różnice pomiędzy przewidywaną wartością są tak duże, że współczynnik rozbieżności staje się stosunkowo duży, co sugeruje nam nieistotność tego testu, gdzie tabela wskazuje na znaczącą nierówność prawdopodobienstw.

### <span id="page-27-3"></span>5.3 Rozkład geometryczny jako opis długości przerw między kodonami

Rozkład geometryczny wydaje się być naturalnym wyborem do opisu długości przerw miedzy aminokwasami i kodonami kodującymi ten aminokwas, lecz być może przez zależności w położeniach kodonów test zgodności  $\chi^2$  zawsze go odrzuca. Niezależność kodonów od położenia jest zdecydowanie odrzucana przez test niezależności  $\chi^2$  zawsze z niskim współ-czynnikiem rozbieżności. Wykresy kwantylowe z sekcji [4.2.5](#page-15-0) sugerują niedopasowanie tego rozkładu na końcach dziedziny, gdzie rozkład daje bardzo niskie prawdopodobieństwa, a występują tam wciąż obserwacje. Być może powinno się zastosować inne podziały półprostej dodaniej, z większą ilością przedziałów na końcach. Nie jest to możliwe w przypadku testu  $\chi^2$ , który wymaga przybliżonych podobieństw na każdym przedziale. W tabelach z sekcji [4.2.7](#page-18-0) widać pewne znaczące niedopasowania na niektórych przedziałach. Większość testów jest przeprowadzona na niskim poziomie współczynnika rozbieżności, co sugeruje poprawność odrzucania tego rozkładu.

### <span id="page-27-4"></span>5.4 Różnice w organizmach

Główną różnicą w testowaniu różnych organizmów jest długość sekwencji kodujących. Ze tego względu wyniki testów w przypadku muszki owocowej, zawsze dają p-wartości bliskie zeru, lecz niekoniecznie mniejsze współczynniki rozbieżności, co powoduje wątpliwość w wynikach testu tego organizmu.

# <span id="page-28-0"></span>A Testowanie równości prawdopodobieństw w występowaniu kodonów

### <span id="page-28-3"></span><span id="page-28-1"></span>A.1 E. Coli

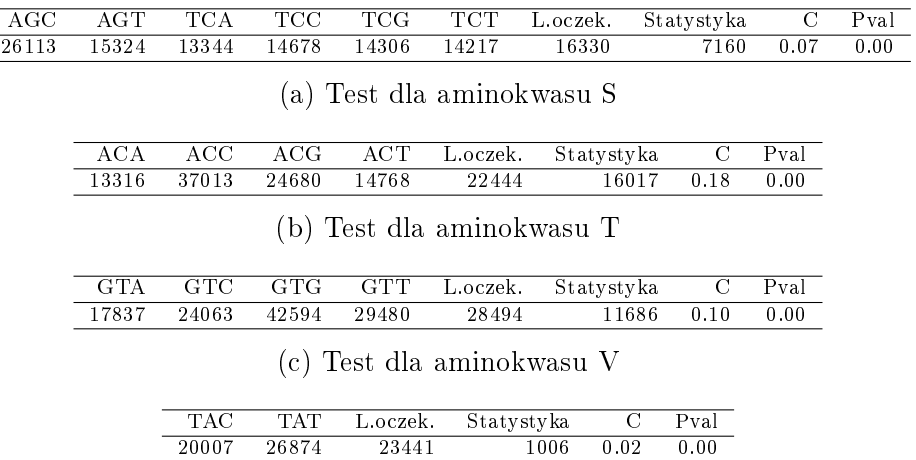

(d) Test dla aminokwasu Y

Tablica A.1.1: Wyniki testu zgodności dla E.Coli.

### <span id="page-28-4"></span><span id="page-28-2"></span>A.2 Muszka owocowa

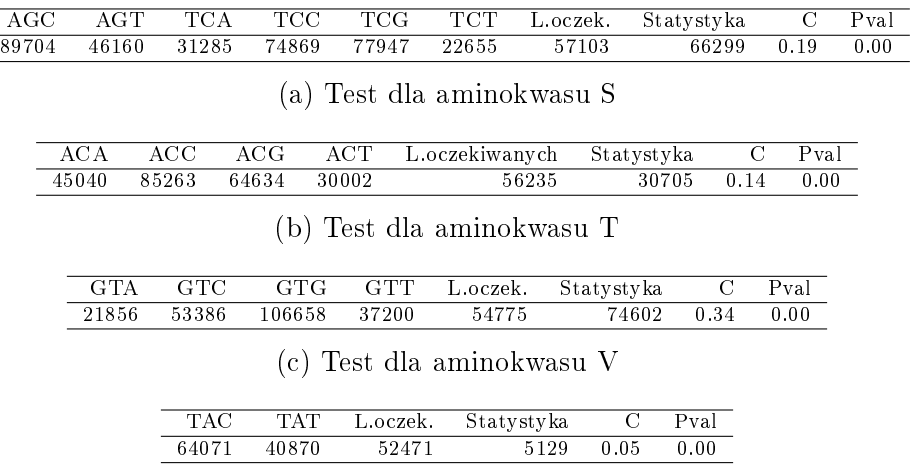

(d) Test dla aminokwasu Y

Tablica A.2.1: Wyniki testu zgodności dla muszki owocowej.

# <span id="page-29-0"></span>B Testowanie zgodności z rozkładami

# <span id="page-29-1"></span>B.1 E. Coli

<span id="page-29-2"></span>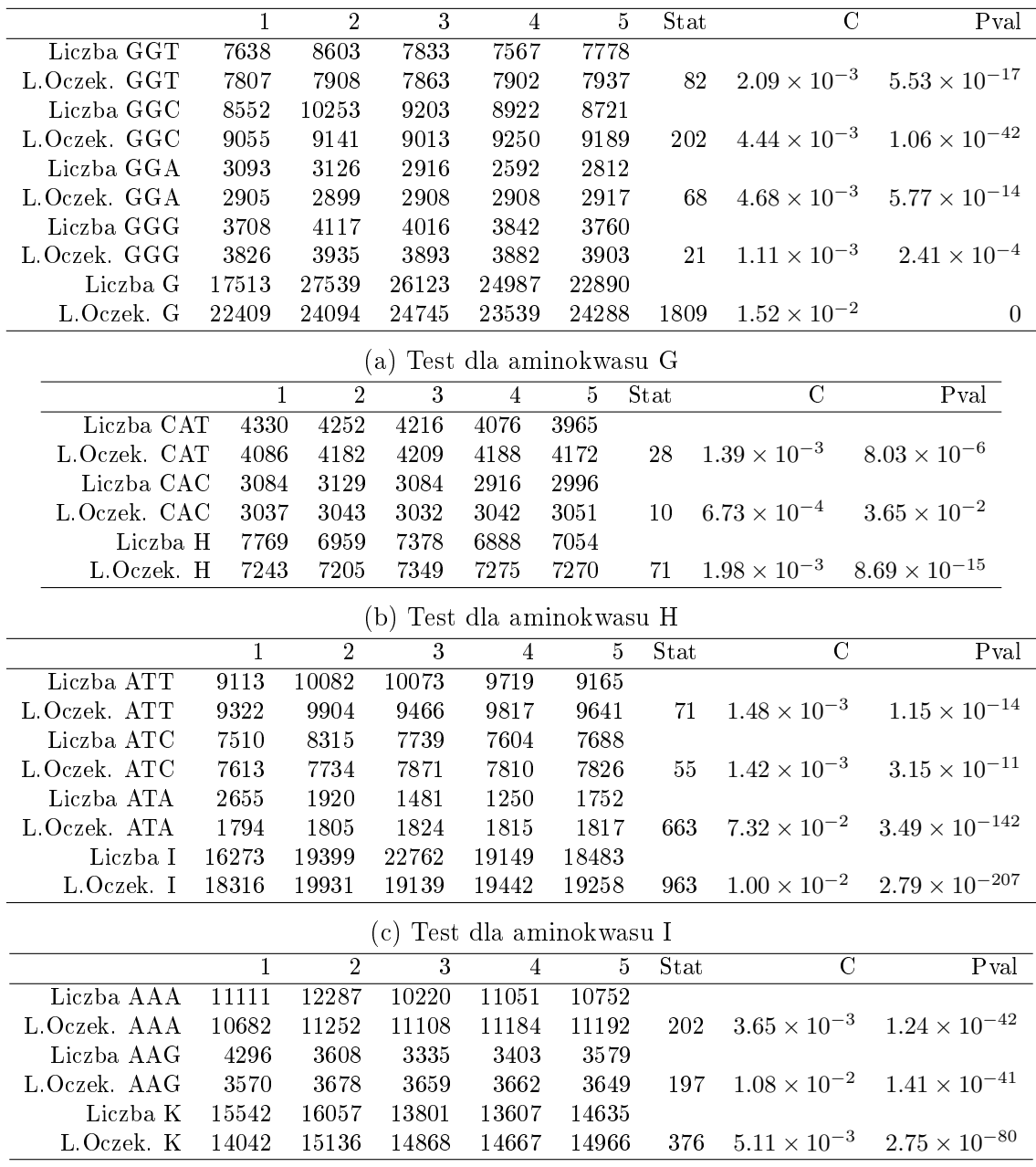

(d) Test dla aminokwasu K

Tablica B.1.1: Wyniki testu zgodności dla bakterii Ecoli.

<span id="page-30-0"></span>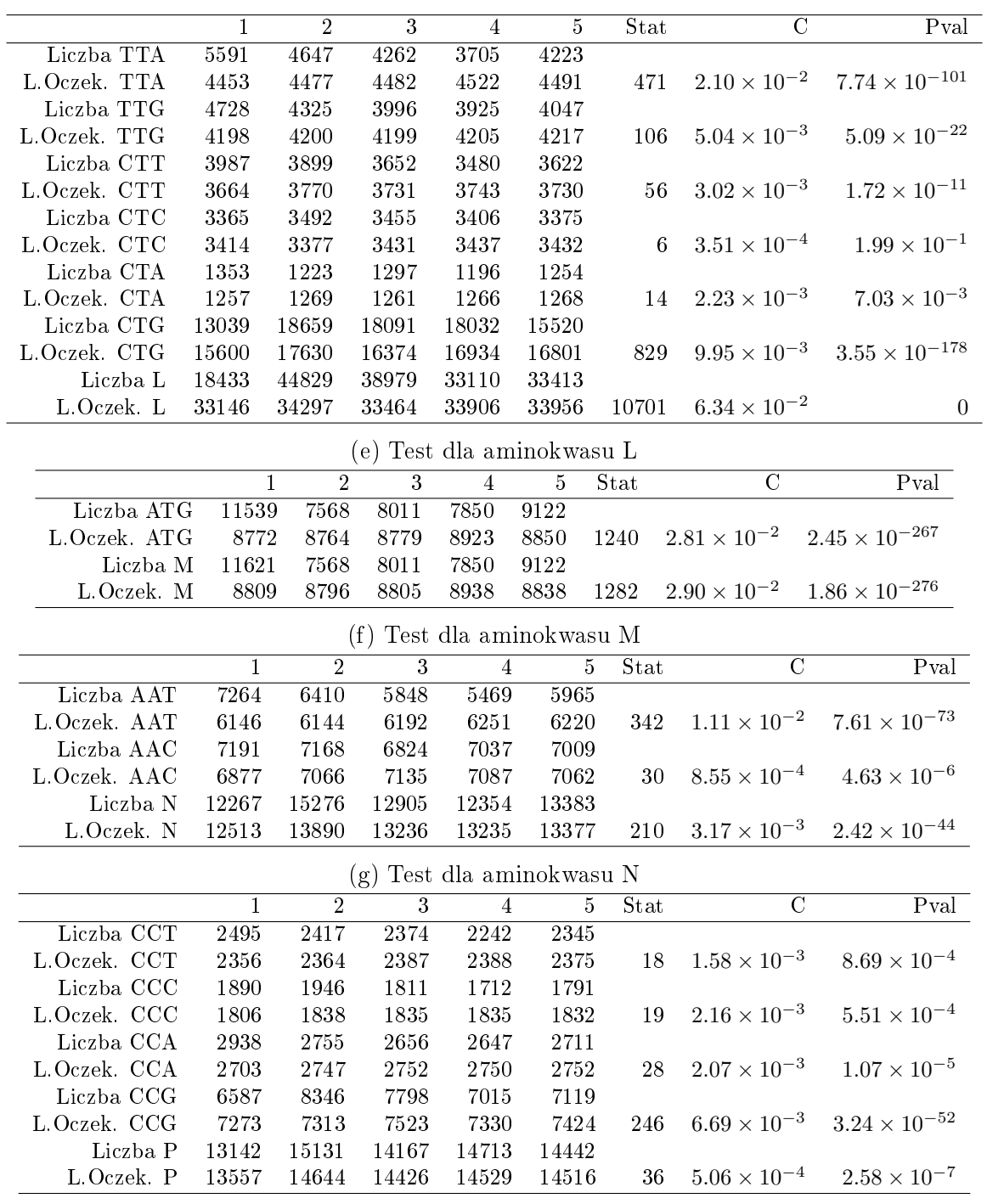

(h) Test dla aminokwasu P

Tablica B.1.1: Wyniki testu zgodności dla bakterii Ecoli.

<span id="page-31-0"></span>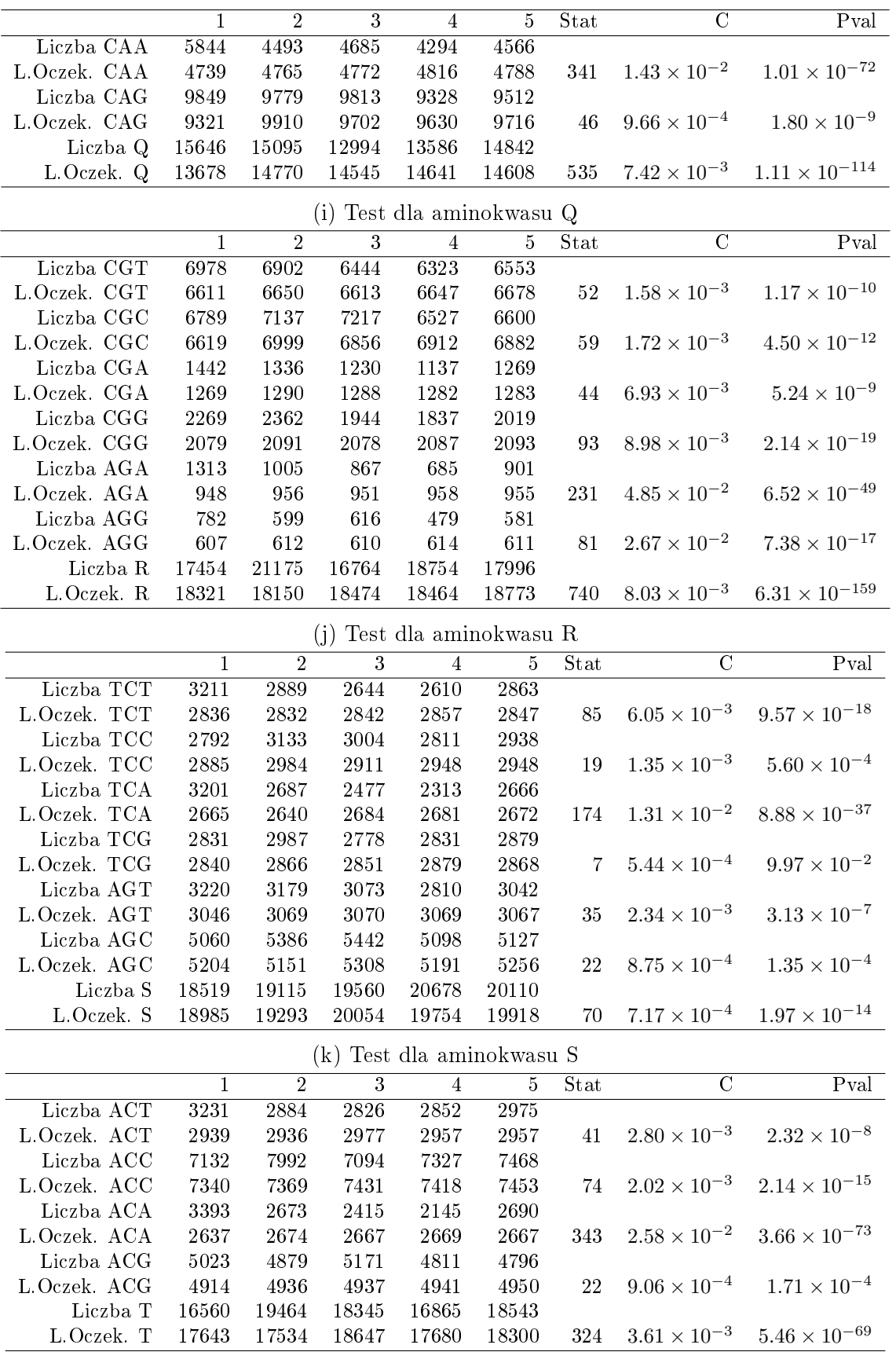

(l) Test dla aminokwasu T

Tablica B.1.1: Wyniki testu zgodności dla bakterii Ecoli.

<span id="page-32-0"></span>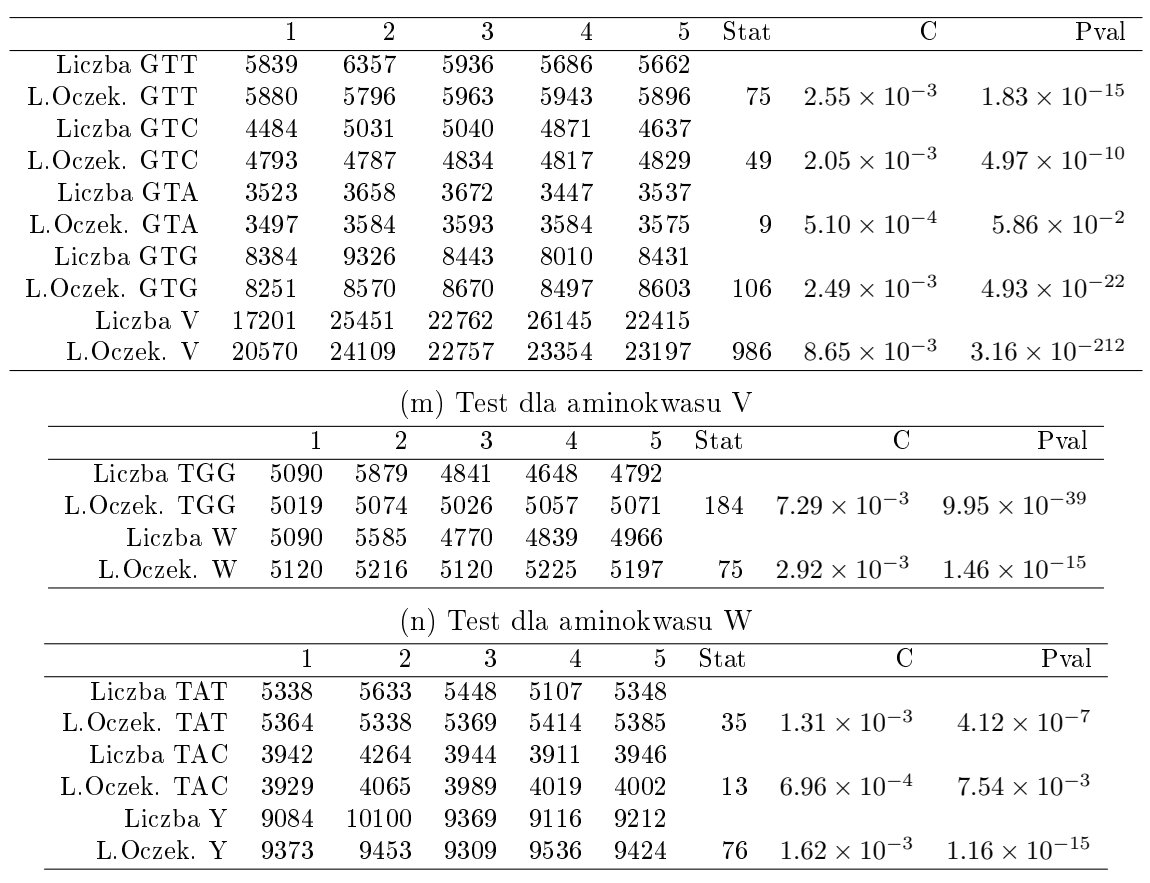

(o) Test dla aminokwasu Y

Tablica B.1.1: Wyniki testu zgodności dla bakterii Ecoli.

## <span id="page-33-0"></span>B.2 Muszka owocowa

<span id="page-33-1"></span>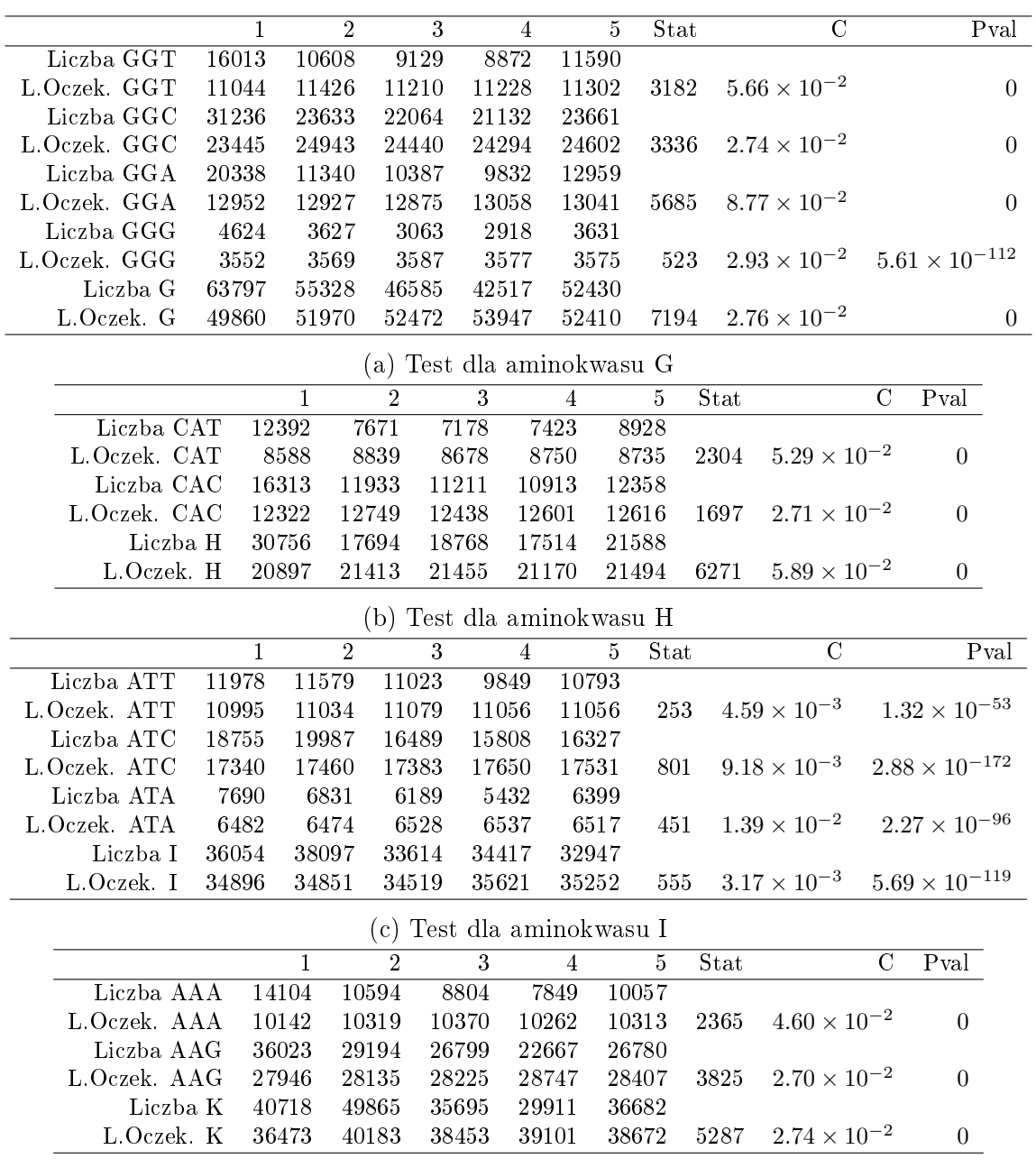

(d) Test dla aminokwasu K

Tablica B.2.1: Wyniki testu zgodności dla muszki owocowej.

<span id="page-34-0"></span>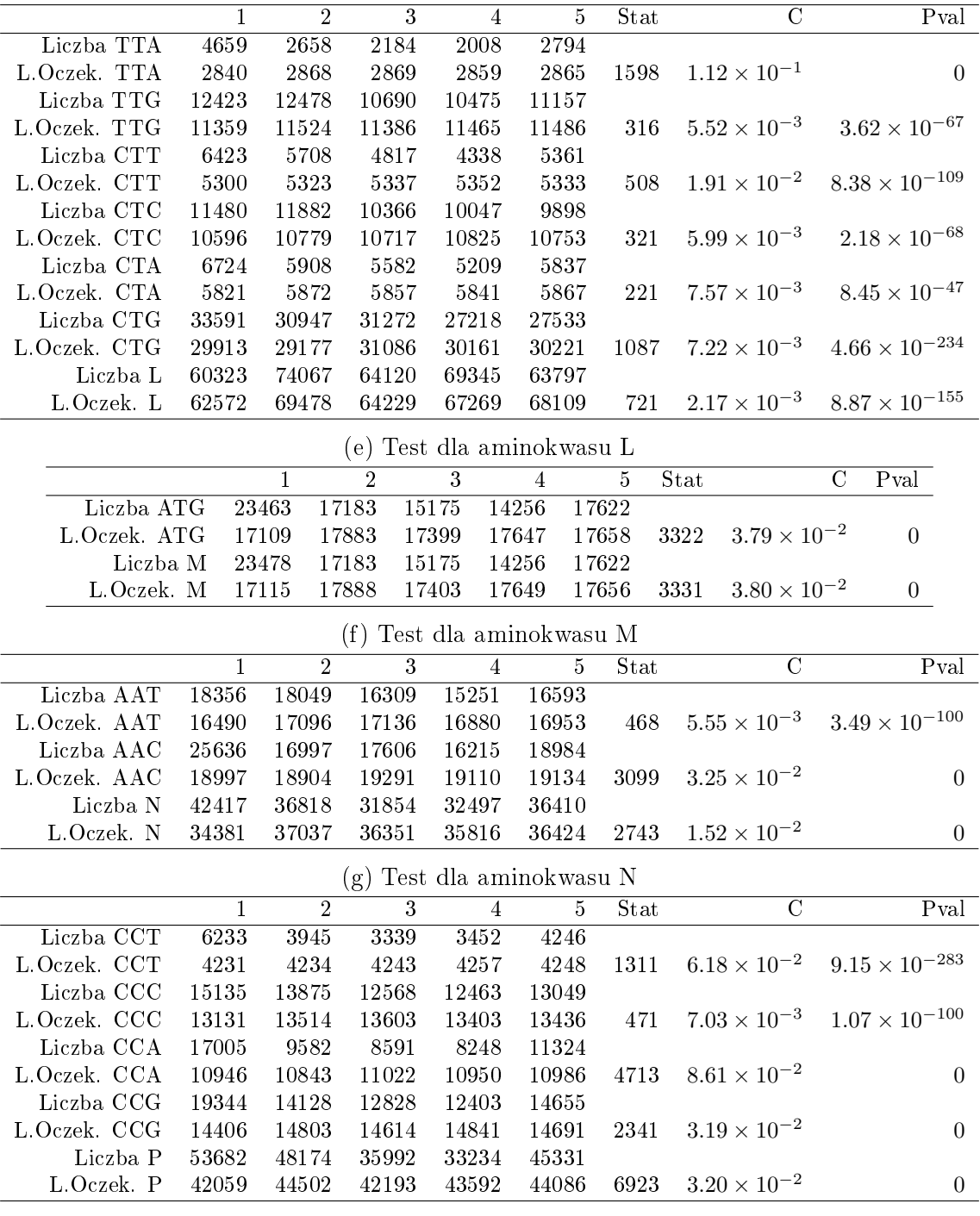

(h) Test dla aminokwasu P

Tablica B.2.1: Wyniki testu zgodności dla muszki owocowej.

<span id="page-35-0"></span>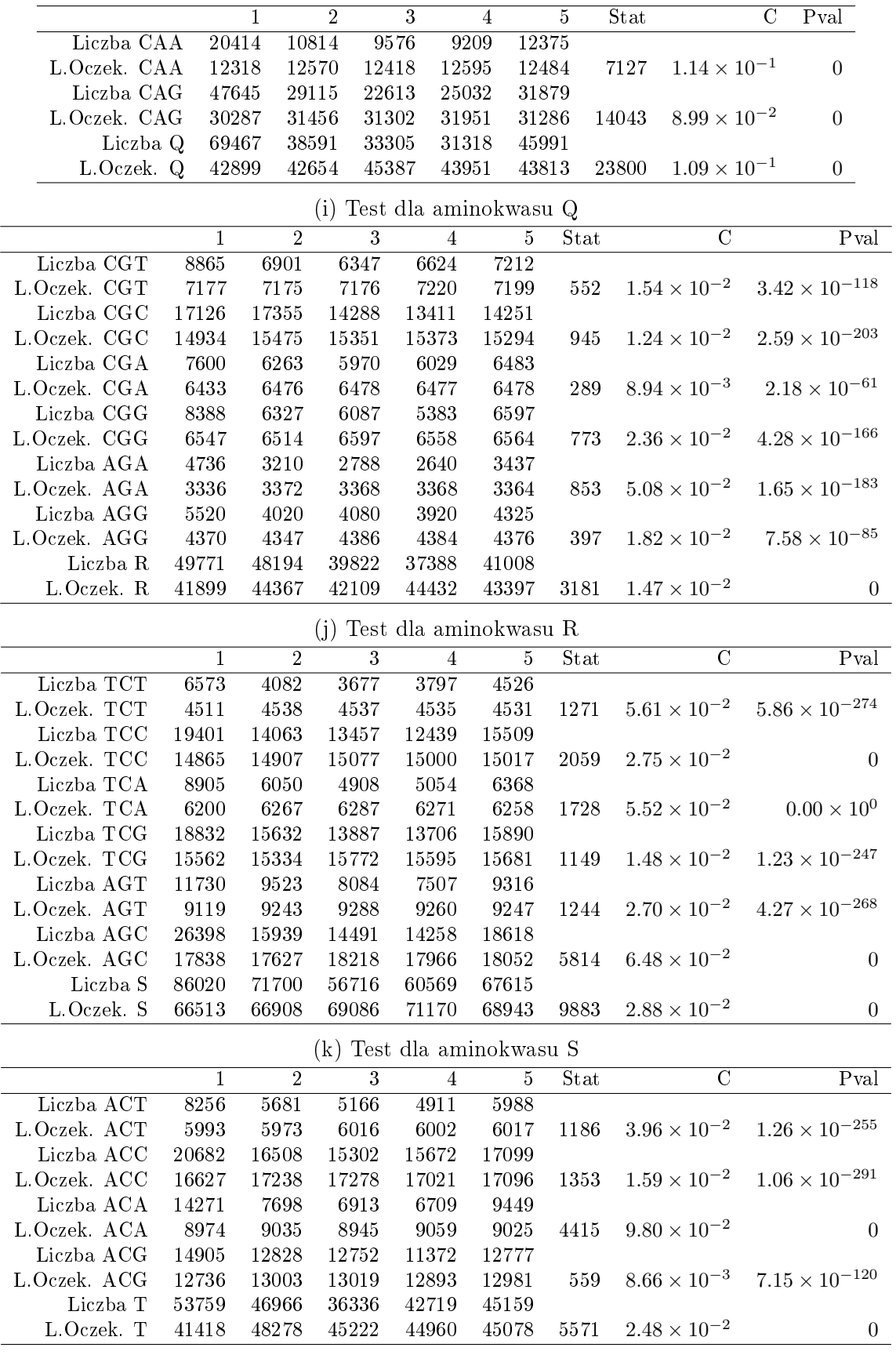

(l) Test dla aminokwasu T

Tablica B.2.1: Wyniki testu zgodności dla muszki owocowej.

<span id="page-36-0"></span>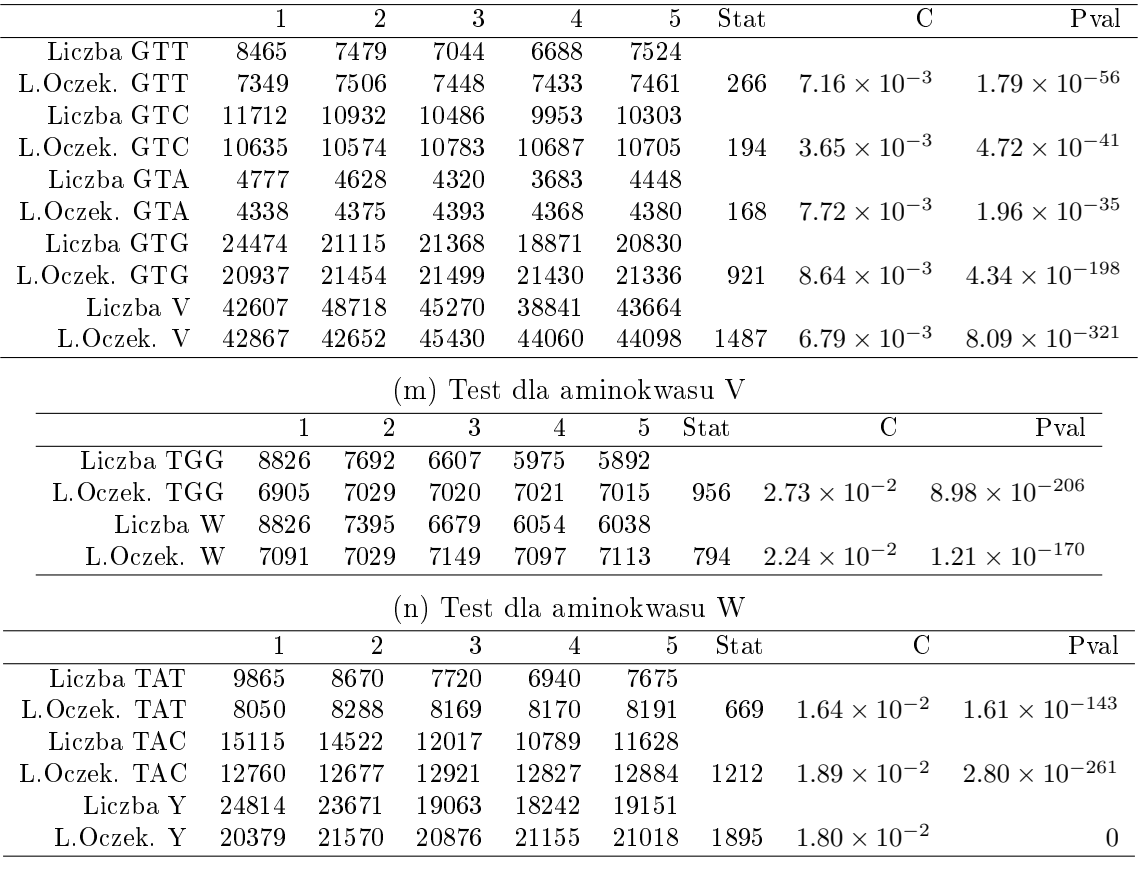

(o) Test dla aminokwasu Y

Tablica B.2.1: Wyniki testu zgodności dla muszki owocowej.

# <span id="page-37-0"></span>C Testowanie niezależności

## <span id="page-37-2"></span><span id="page-37-1"></span>C.1 E. Coli

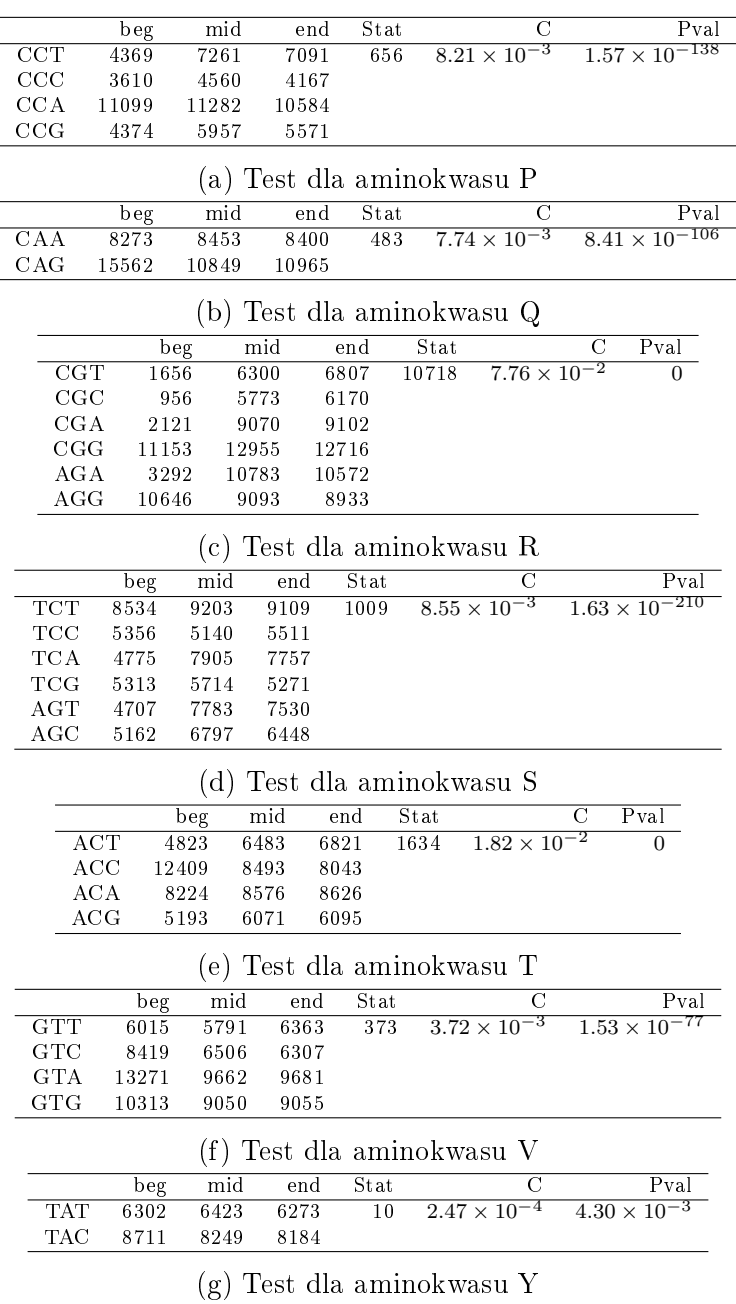

Tablica C.1.1: Tablice kontyngencji dla bakterii E.Coli.

## <span id="page-38-1"></span><span id="page-38-0"></span>C.2 Muszka owocowa

 $\overline{\phantom{a}}$ 

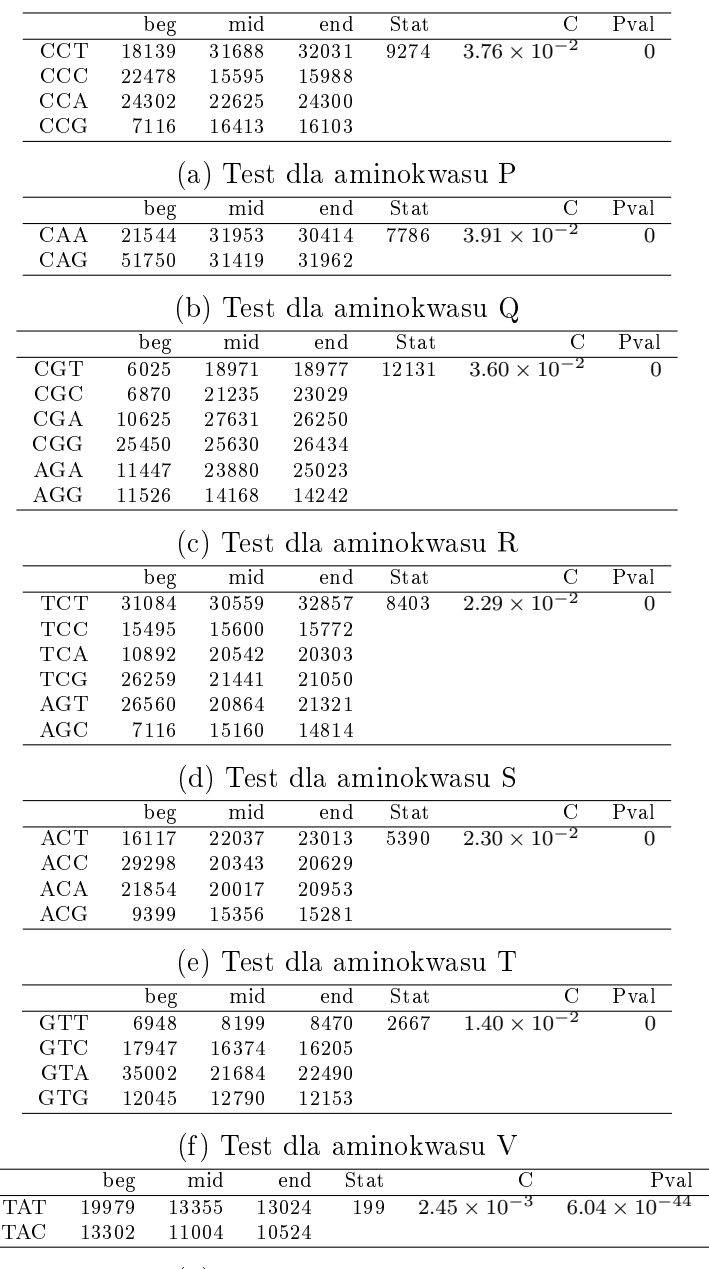

(g) Test dla aminokwasu Y

Tablica C.2.1: Tablice kontyngencji dla bakterii muszki owocowej.

# <span id="page-39-0"></span>D Plik z kodem

```
1 #Kod genetyczny
   genomeEcoli = readDNAStringSet ("GCF_000008865.2_ASM886v2_cds
       from genomic . fna", format = " fa s \overline{t} a")
 3 genomeDrosChrX = readDNAStringSet("Drosophila_{m}nelanogaster_{chr}X_{m})cds.fna", format = "fast a")
   genomeDrosChrX = deleteSeq (genomeDrosChrX)5 \#Podz i el en i e DNA na 3 czesci: poczatek, srodek i koniec
   divideDNA3 = function (DNA)7 \text{ width} = \text{width} (\text{DNA})beg = DNAStriangleSet()9 mid = DNAStringSet()
      end = DNAStriangleSet()11
      for (i \text{ in } 1 \text{: length (DNA)}) {
13 n = width[i]/3\text{beg} = \text{c}(\text{beg}, \text{subseq}(\text{DNA}[i], 1, n))15 mid = c (mid, subseq (DNA[i], n+1, 2*n))
        end = c (end, subseq (DNA[i], 2*n+1, 3*n))
17 }
19 return (\text{list}(\text{beg}, \text{mid}, \text{end}))
    }
21 #Szukanie kodonow od powia daja cych aminokwasowiwhich \text{Codon} = \text{function} (\text{AA})23 names (GENETIC CODE which (GENETIC CODE = AA) ] )
   }
25 \#Czestosc kodonow kodujaca jeden aminokwas
   codonFreq = function (DNA, AA)27 \text{freq} = \text{trinucleotideFrequency (DNA, step=3)}indicies = which( colnames (freq) \%in\% whichCodon (AA) )
29 return (freq [, indicies ])
   }
31 \#U suwanie n i e d o s t e p n y c h s e k w e n c j i\text{deleteSeq} \leq \text{function}(\text{DNA}) {
33 DNA[width (DNA) > 9]
   }
35 \#Testo wanie niezaleznosci kodonu od polozenia
   testCodonInd \leq function (DNA, AA) {
37 contingency = data.frame()
      dividedDNA = divideDNA3 (DNA)39
      for (DNA in dividedDNA) {
41 sumFreq = apply(codonFreq(DNA, AA), MARGIN=2, sum)contingency = \text{rbind} (contingency, sumFreq)
43 }
      colnames (\text{continuous}(x) = \text{which} \text{Codon}(AA)
```

```
45 rownames (contingency) = c ("beg", "mid", "end")
      \text{contingency} = \text{t}(\text{contingency})47 test = chisq.test (contingency)
      p val = test $p.val49 stat = unname(test$statistic)
      c = \text{discrepancyCoeff}(\text{stat}, \text{sum}(\text{contingency}))51 nr = nrow(contingency)contingency = cbind(contingency, c(stat, rep(NA, nr−1)), c(c,
         \mathbf{rep}(NA, nr-1)), \mathbf{c}(\text{pval}, \mathbf{rep}(NA, nr-1)))53 nc = <b>ncol</b>(contingent)colnames ( contingency ) [(nc-2):nc] = c("Stat", "C", "Pval")55 return (contingency)
    }
57 #Tes towan ie z g o d n o s c i AA
    testCodonFreq \leq function (DNA, AA) {
59 contingency = apply(codonFreq(DNA, AA), MARGIN=2, sum)\text{expected} = \text{sum}(\text{contingency})/\text{length}(\text{contingency})61 test = chisq.test (contingency)
      stat = test$ statistic
63 pval = testp, value
      c = discrepancy Coeff (stat, sum (contingency))
65 data = t(c(contingency, L. occurskiwanych=expected, Stat=unname(stat), C=c, Pval=pval)return ( as . data . frame(data ) )
67 }
   \#Wystepowanie aminokwasow
69 AAPos \leq function (dna, AA) {
      \text{greg} = \text{gregexpr}(AA, \text{translation}) [[1]]
71 3*greg [1:length(greg)]-2}
73 #Wystepoiwanie kodonow w sekwencji kodujacej
    codonPos \leq function(dna, AA) {
75 \qquad \text{cod} \equiv \text{which} \text{Codon}(\text{AA})\text{listPos} = \text{list}()77 pos = codons (dna)
79 for (c \in \mathbb{R}^n \cup \{c\}\text{listPos}([c]) = \text{start}(\text{pos}[\text{as data}, \text{frame}(\text{pos})], 1] == c, ]81 }
      return ( list Pos)83 }
   #Zamiana pozycji na przerwy
85 breaks \leq function (X) {
      n = length(X)87 return ( X - c(0, X[1:n-1]) )
    }
89 \#Przerwy w wystepowaniu aminokwasow w sekwencji kodujacej
   AABreaks \leq function (dna, AA)
```

```
91 breaks (AAPos (dna, AA))
    \#Przerwy w wystepowaniu kodonow w sekwencji kodujacej
 93 codonBreaks \leq function (dna, AA)
       lapply (codonPos (dna, AA), breaks)95 \#Przerwy w wystepowaniu aminokwasow w calym genomie
    genomeAABreaks \leq function (DNA, AA) {
 97 breaks = c()
       for (i \text{ in } 1 \text{: length (DNA)}) {
 99 breaks = c (breaks, AABreaks (DNA [[i]], AA))
       }
101 return (breaks)
     }
103 #Przerwy w wystepowaniu kodonow w calym genomie
    genomeCodonBreaks \leq function (DNA, AA) {
105 \qquad \text{codons} = \text{which} \text{Codon (AA)}listPos = list()107 for (i \text{ in } 1:\text{length} (DNA)) {
         listB reaks = codonBreaks (DNA[[i]], AA)
109 for (c in codons) {
            list Pos[[c]] = c(listPos[[c]], listBreaks[[c]])111 }
       }
113 return (listPos)
    }
115 #Prz edzialy do rownego rozdzielenia rozkladu
    quantIntervals \leq function (qdist, theta, n) {
117 p = 1/nrev( q d is t (1:n*p, the ta, lower . t a i l = FALSE))
119 }
    \#Test \, o \, w \, a \, n \, ie \, roz \, k \, la \, du \, ge \, o \, m \, e \, tr \, y \, c \, z \, n \, e \, go121 testCodonDist \leq function (DNA, AA, n=5, q d is t=qgeom, MLE=
        function (X) 1/mean(X) } {
       codonBr = genome CodonBreaks (DNA, AA)123 AABr = list (genomeAABreaks (DNA, AA))

125 data = data frame()
127 for (cod \text{in } c ( \text{which} Codon (AA) , AA))breaks = append(codonBr, AABr)\lceil \c{[cod]} \rceil129 mle = MLE(breaks)\text{int} = \text{quantIntervals (qdist, mle, n)}131
         count = c()133 for ( i in 1 : ( length (\text{int } )-1))
            count [i] = \text{sum}( int [i] \le \text{breaks} & breaks \text{rank}(i+1)135 count [n] = \text{sum}( \text{int} | n | < = \text{breaks})
```

```
137 prob = c (pgeom(in t [-1]-1, mle) – pgeom(in t [-n]-1, mle), pgeom(
             int [n]-1, mle, lower . tail = FALSE))
         \text{test} = \text{chisq}.\text{test}(\text{count}, \text{p=prob})139 pval= test $p.valuestat = unname(test $statistic)141 c = \text{discrepancyCoeff}(\text{stat}, \text{length}(\text{break}s))143 dataCod = data frame(c (count, NA, NA, NA), c (prob*length (breaks))), stat, c, pval)
         colnames (dataCod) = c (paste "Liczba", cod), paste ("L. Oczek."
             , cod ) )
145 data = rbind(data, t(dataCod))
       }
147 colnames (data) = c (paste (1:(\text{ncol}(\text{data})-3)), "Stat", "C", "Pval
          " )
       return (data )
149 }
    \#Tablica przejsc z kodonow
151 transition Matrix \leq function (dna, AA) {
       \text{listPos} = \text{codonPos}(\text{dna}, \text{AA})153 k = length (which Codon (AA))transMat = <b>matrix</b>(0, k, k)155 \qquad \text{posVec} = \text{NULL}for (i \text{ in } 1:k)157 posVec[ list P o s [ | i ] ] = i
       posVec = posVec [!is . na (posVec)]
159 for (i in 1:k) {
         nextCod = c (posVec[which (posVec==i) + 1], 1:k)161 row = table (nextCod)-1
         transMat [i,]=row163 }
       rownames (transMat) = which Codon (AA)
165 colnames (transMat) = which Codon (AA)
       return ( transMat )
167 }
    #Tablica przejsc z kodonow dla genomu
169 transitionGenome \leq function (DNA, AA) {
       k = length (which Codon (AA))171 \text{transMat} = \text{matrix}(0, k, k)for (i \text{ in } 1 \text{: length (DNA)}) {
173 \text{transMat} = \text{transMat} + \text{transitionMatrix}(\text{DNA}[[i]], AA)}
175 transMat = diag(1/rowSums(transMat)) %*% transMat
       rownames (transMat) =whichCodon (AA)
177 return ({\rm transMat})
    }
179 \#Wspolezynnik rozbieznoscidiscrepancy Coeff \leq - function (chi, N) unname (chi/N)
```
### Literatura

- [1] D. Chen and D. E. Texada. Low-usage codons and rare codons of escherichia coli. Gene Ther. Mol. Biol,  $10:1-12$ ,  $2006$ .
- [2] N. Cressie and T. R. Read. Multinomial goodness-of-fit tests. *Journal of the Royal* Statistical Society: Series B (Methodological),  $46(3):440-464$ , 1984.
- [3] B. B. Khomtchouk, C. Wahlestedt, and W. Nonner. A global perspective of codon usage. BioRxiv, 2016.
- [4] K. Kirilov and I. Ivanov. A programme for determination of codons and codons context frequency of occurrence in sequenced genomes. Biotechnology & Biotechnological Equipment,  $26(5):3310-3314$ , 2012.
- [5] J. Koronacki and J. Mielniczuk. Statystyka: dla studentów kierunków technicznych i przyrodniczych. Wydawnictwa Naukowo-Techniczne, 2009.
- [6] H. Mirsafian, A. Mat Ripen, A. Singh, P. H. Teo, A. F. Merican, and S. B. Mohamad. A comparative analysis of synonymous codon usage bias pattern in human albumin superfamily. The Scientific World Journal, 2014, 2014.
- [7] D. S. Moore. Measures of lack of fit from tests of chi-squared type. *Journal of* statistical planning and inference,  $10(2):151-166$ , 1984.
- [8] Y. Nakamura and T. Ikemura. Fop (frequency of optimal codon usage): Www service with its distribution analysis. Genome Informatics,  $6:166-167$ , 1995.
- [9] G. A. Palidwor, T. J. Perkins, and X. Xia. A general model of codon bias due to gc mutational bias.  $PLoS$  One, 5(10), 2010.
- [10] T. E. F. Quax, N. J. Claassens, D. Söll, and J. van der Oost. Codon bias as a means to fine-tune gene expression. Molecular cell,  $59(2):149-161$ , 2015.
- [11] H. M. Salim and A. R. Cavalcanti. Factors influencing codon usage bias in genomes. Journal of the Brazilian Chemical Society,  $19(2):257-262$ , 2008.
- [12] A. Uddin. Indices of codon usage bias. Proteom. Bioinform, 10(6), 2017.

# Spis tablic

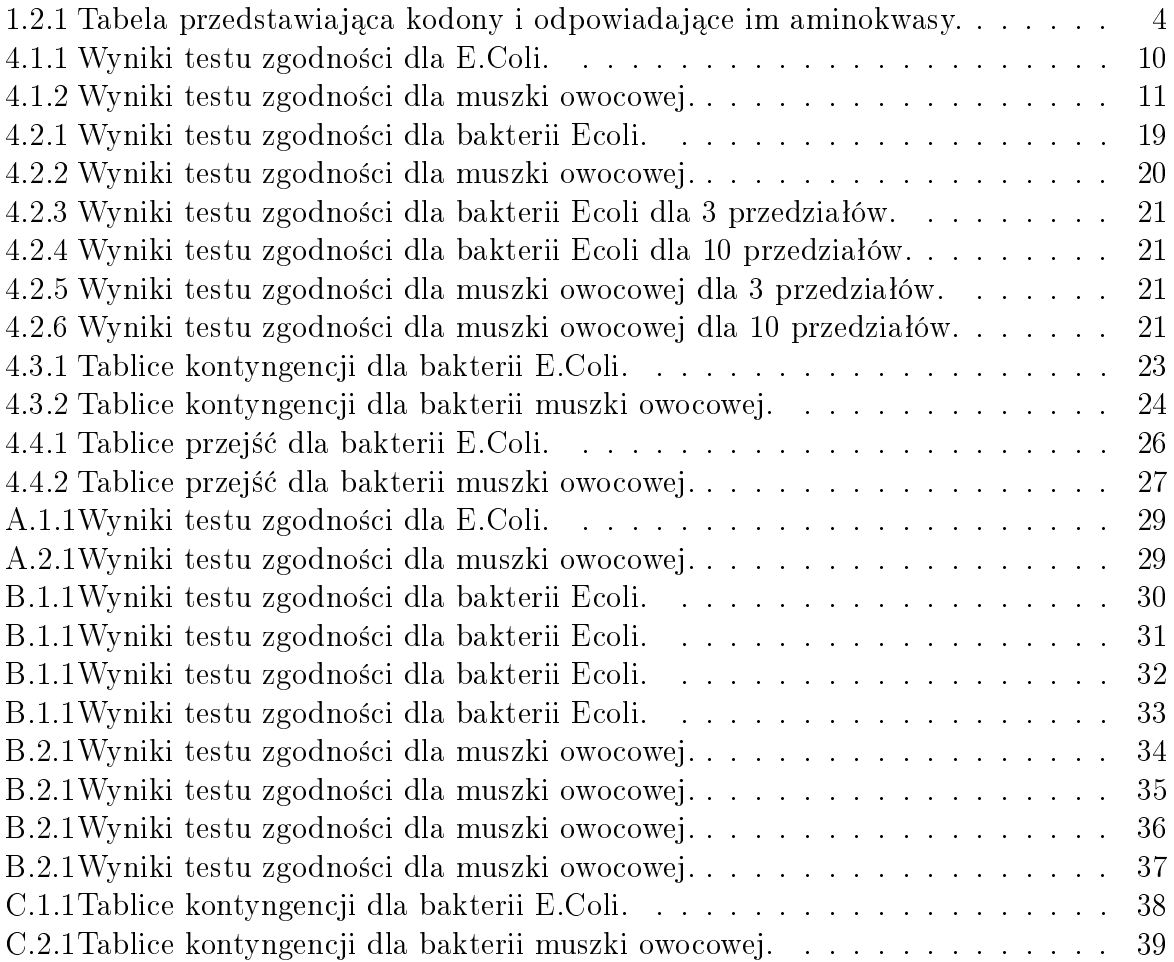

# Spis rysunków

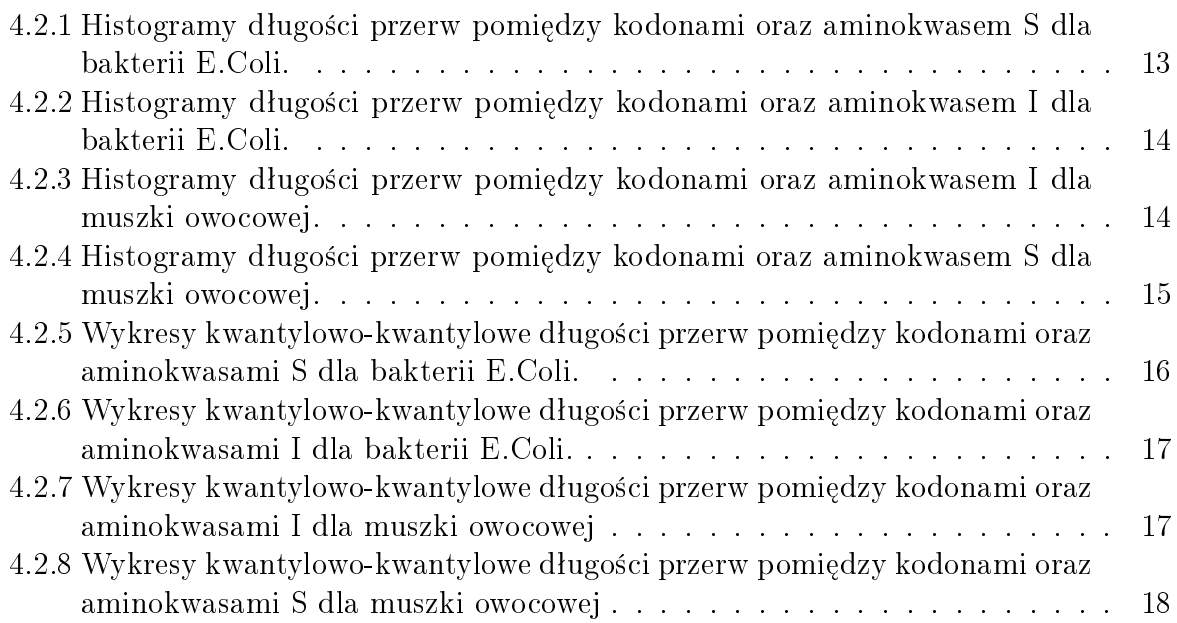